#### **Chapter 1: Understanding Kubernetes Architecture**

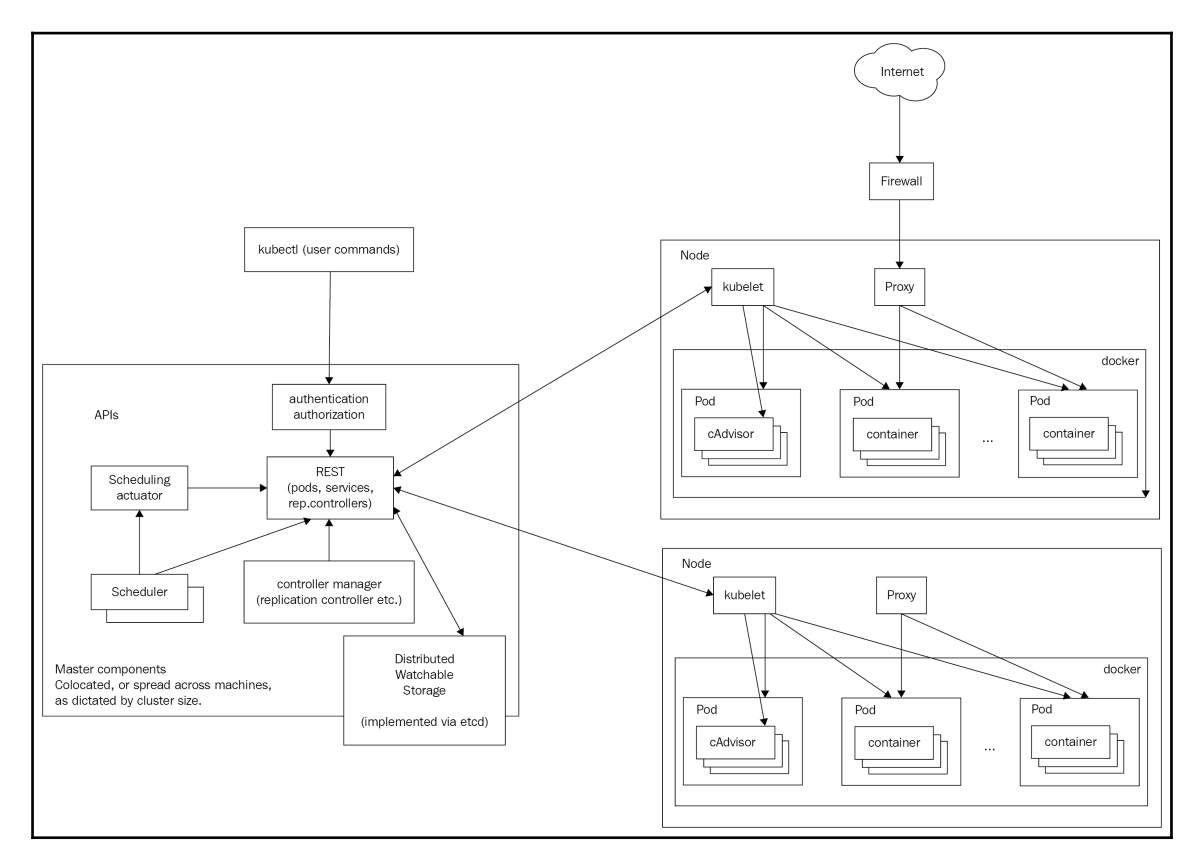

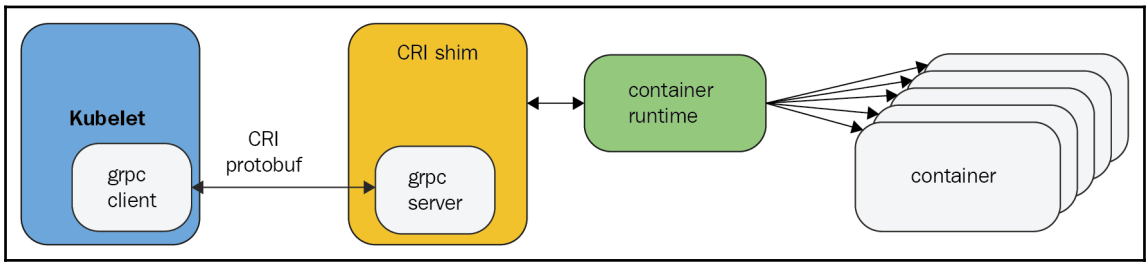

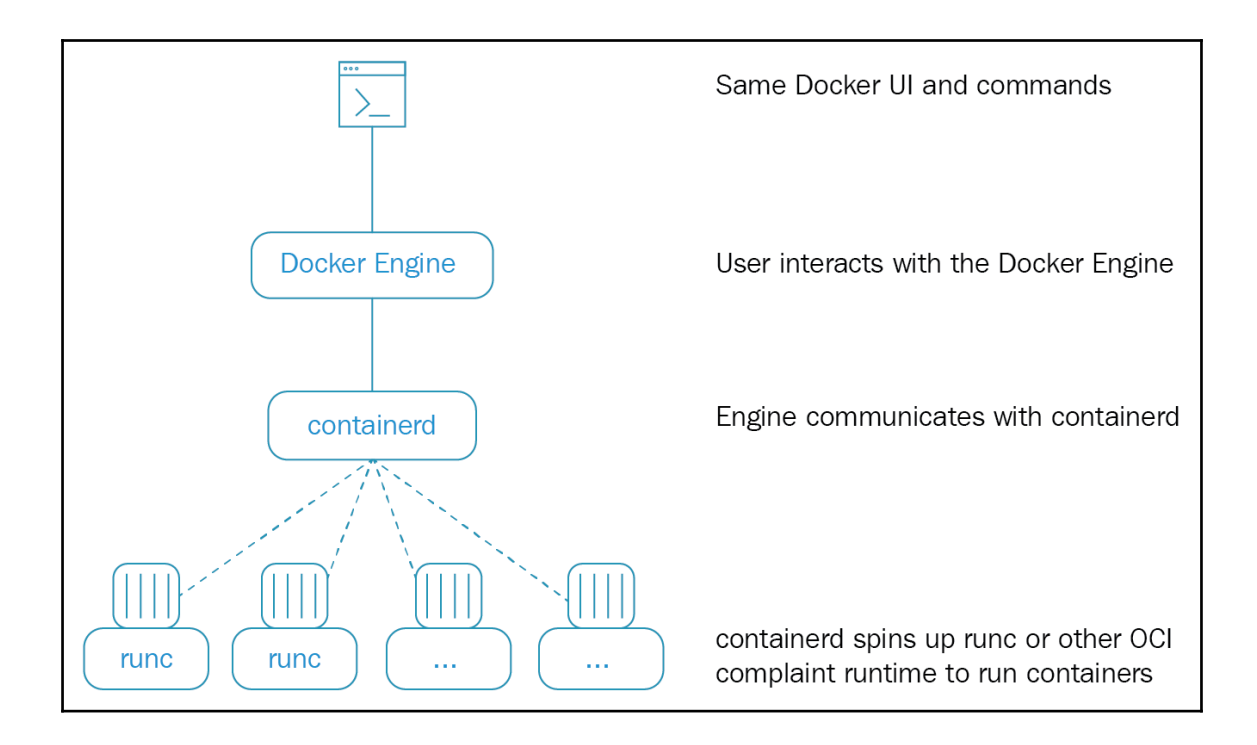

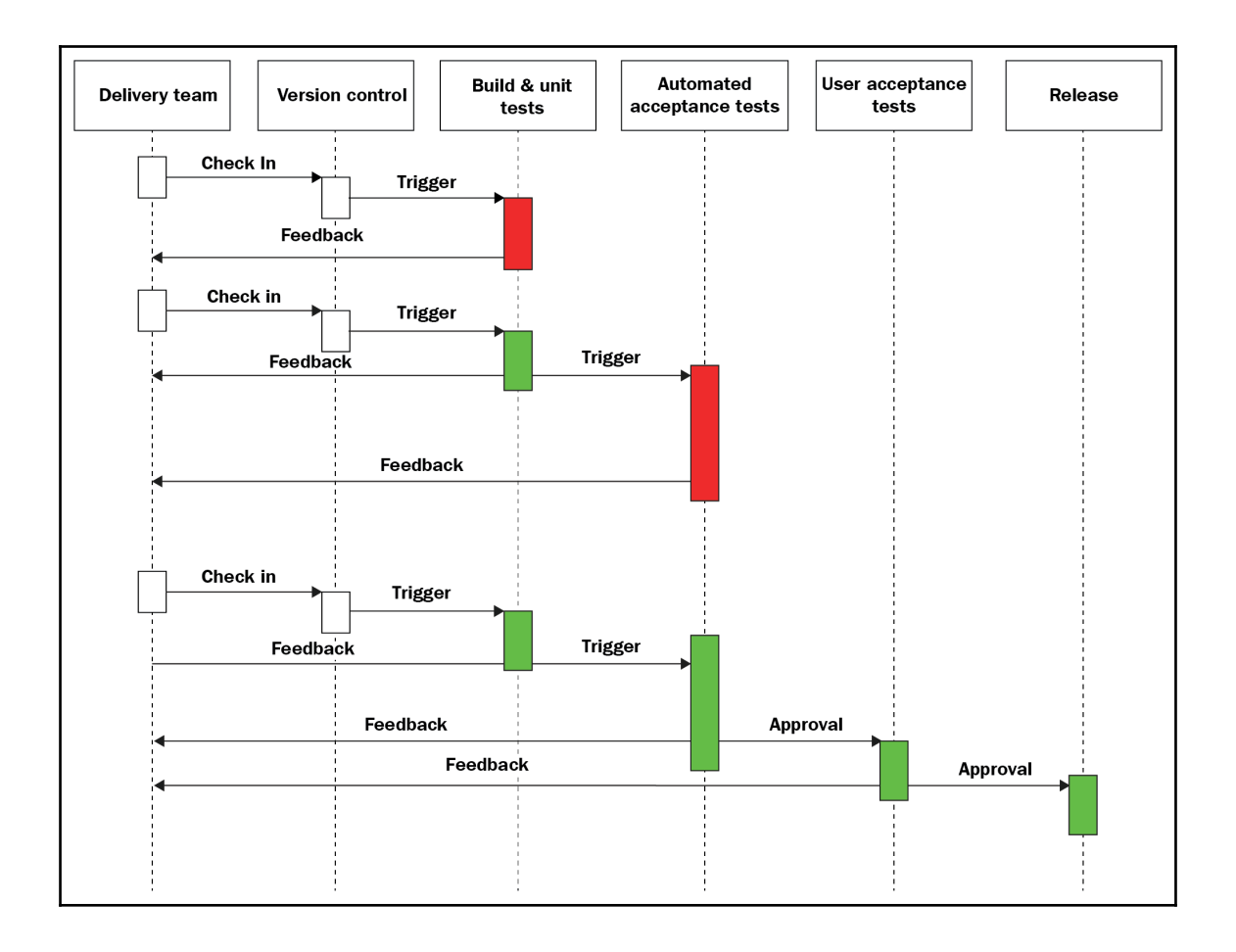

### **Chapter 2: Creating Kubernetes Clusters**

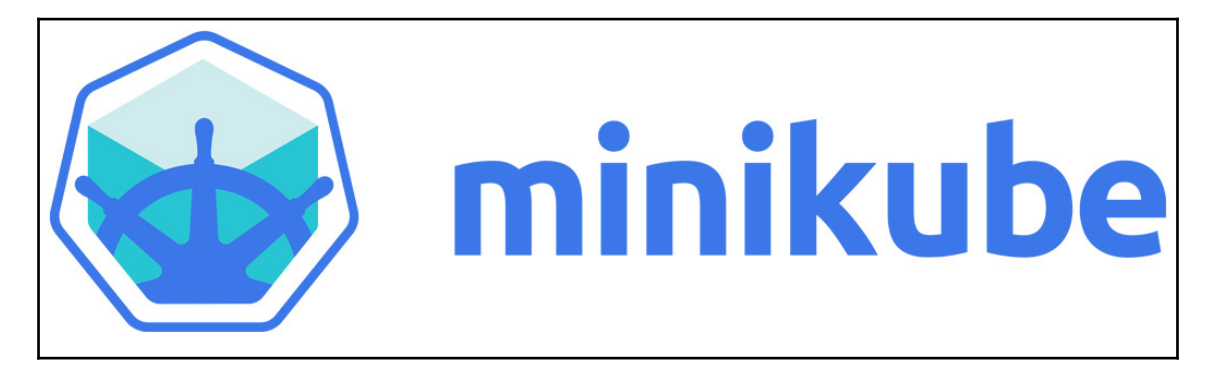

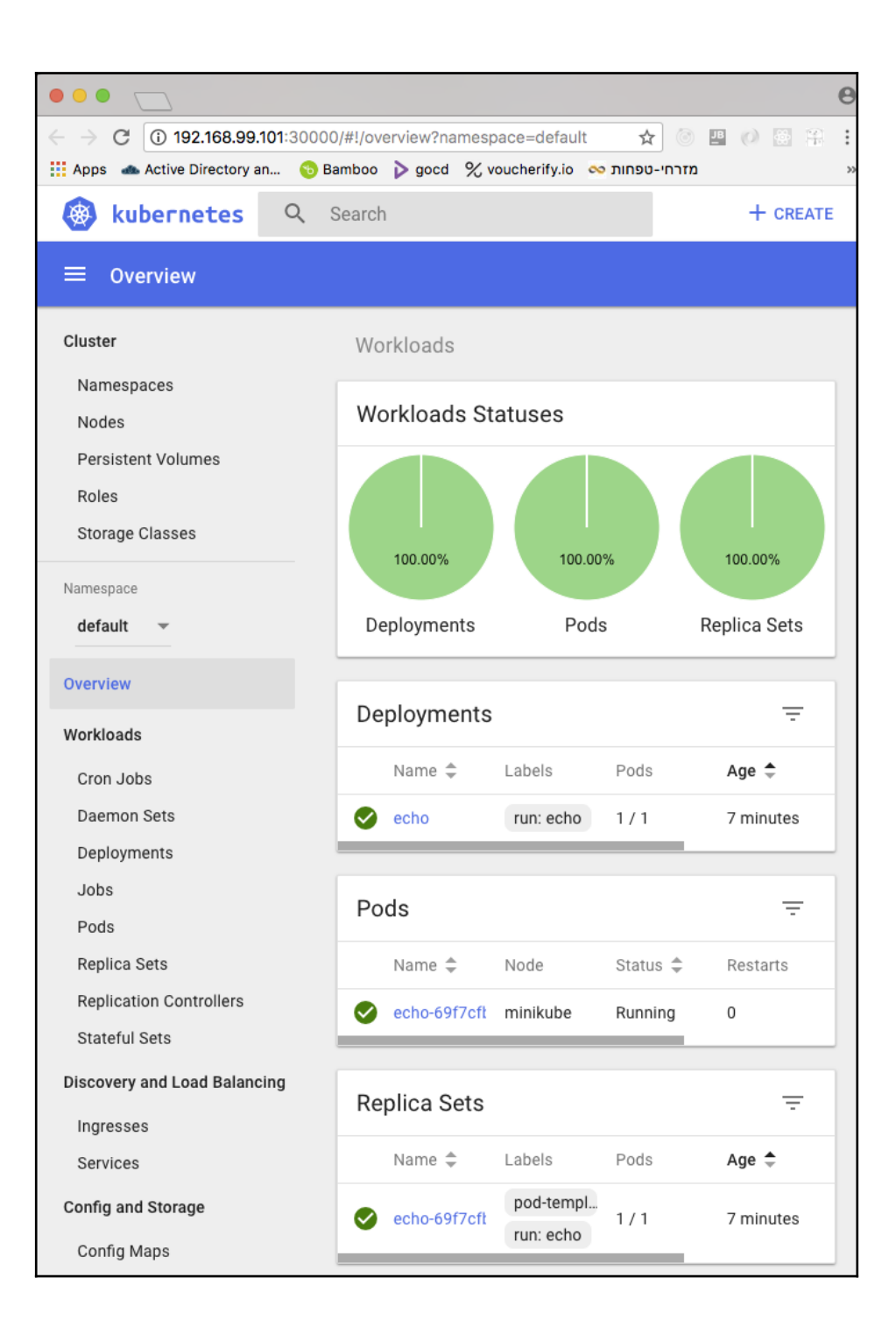

### **Chapter 3: Monitoring, Logging, and Troubleshooting**

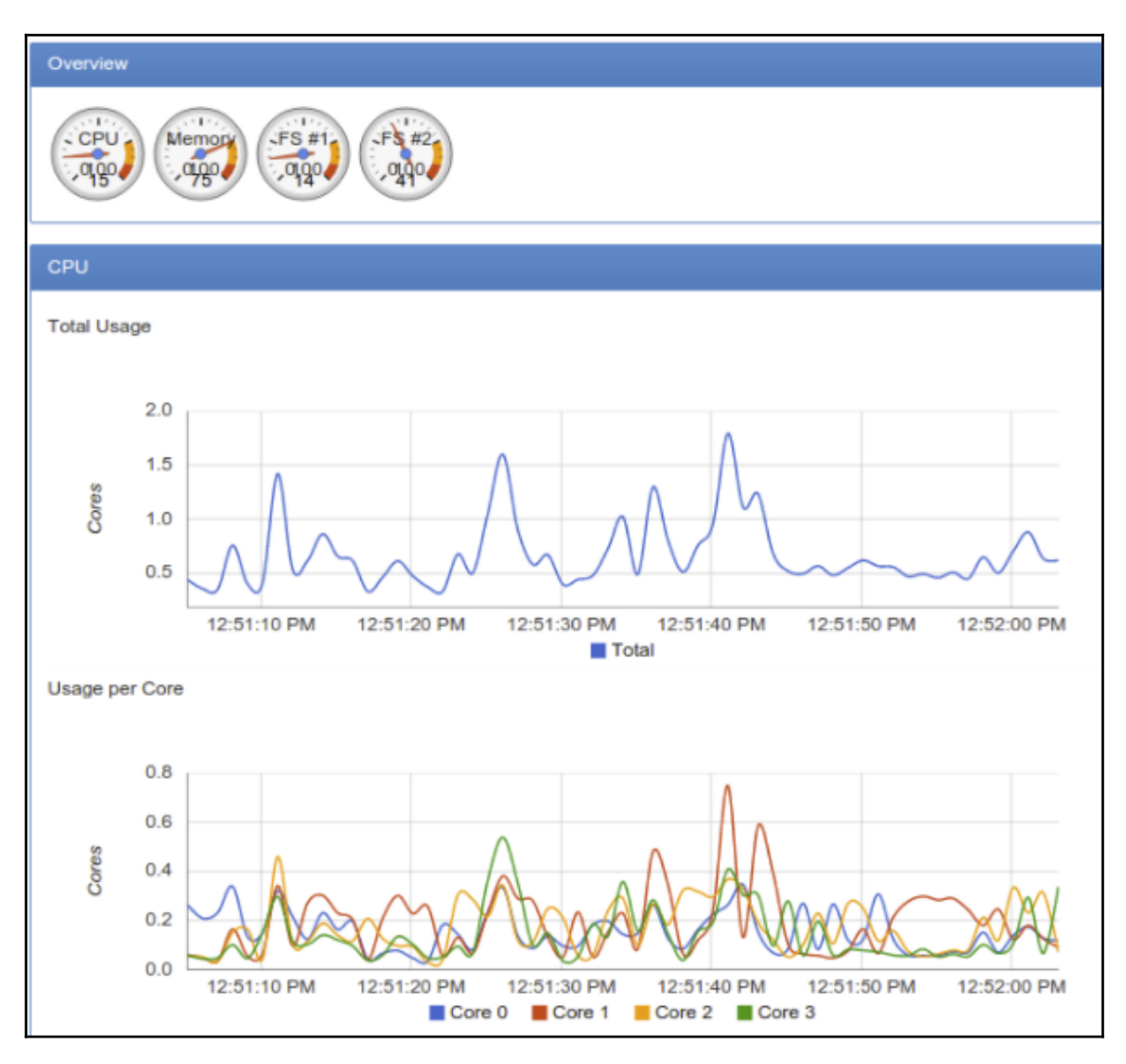

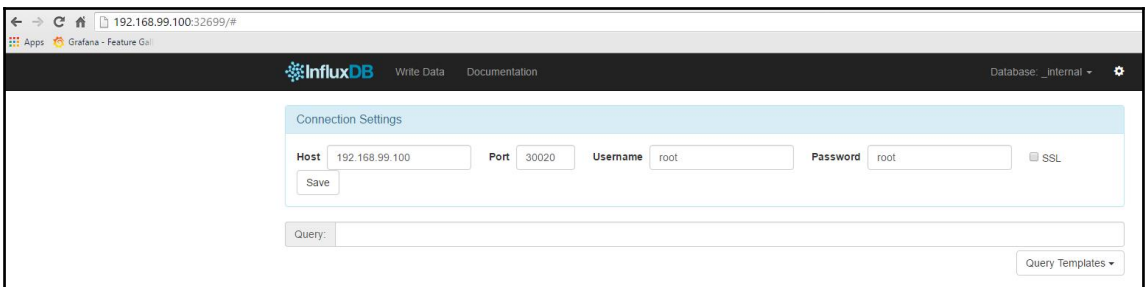

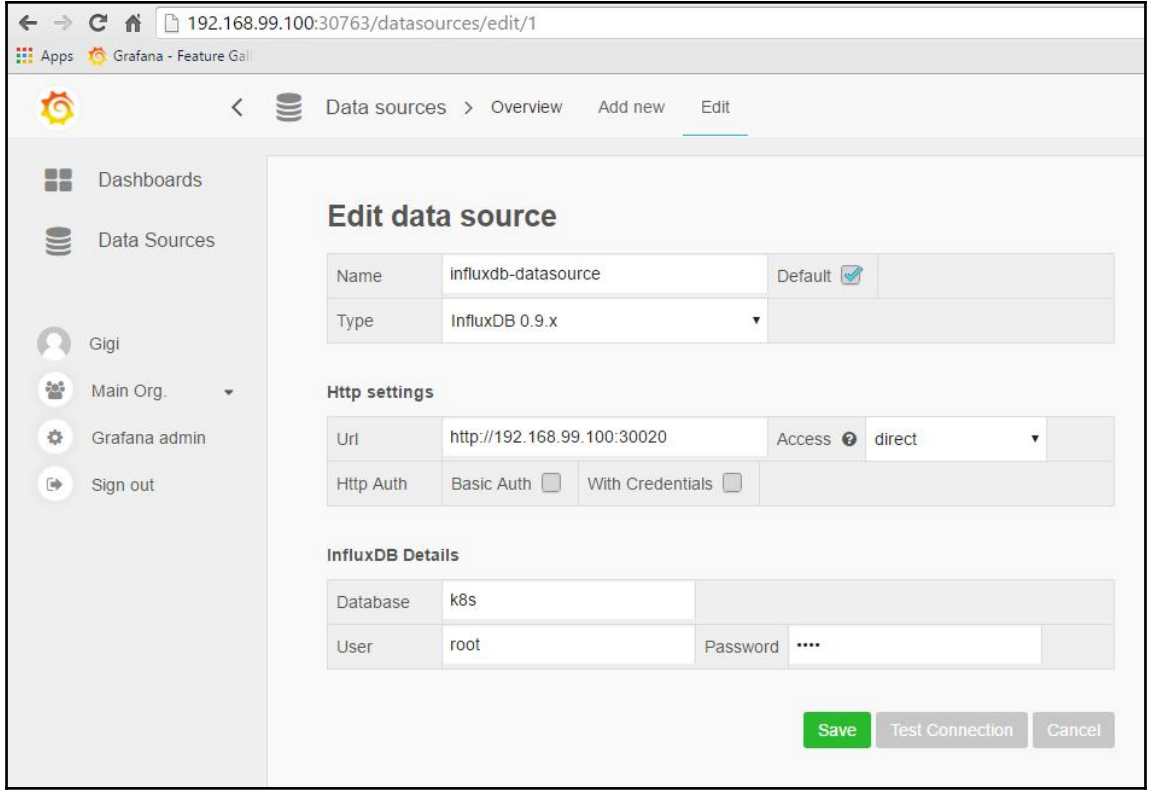

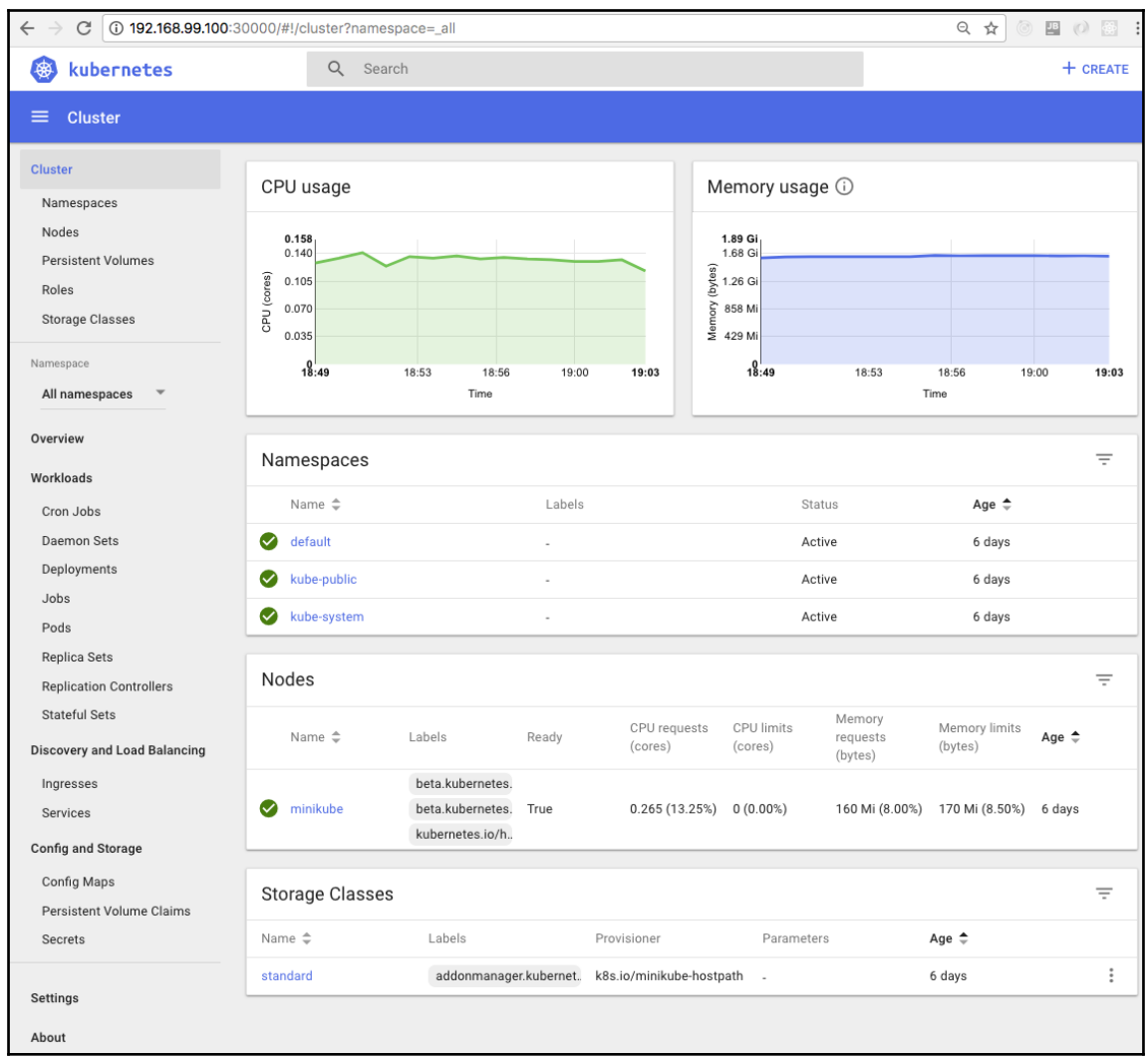

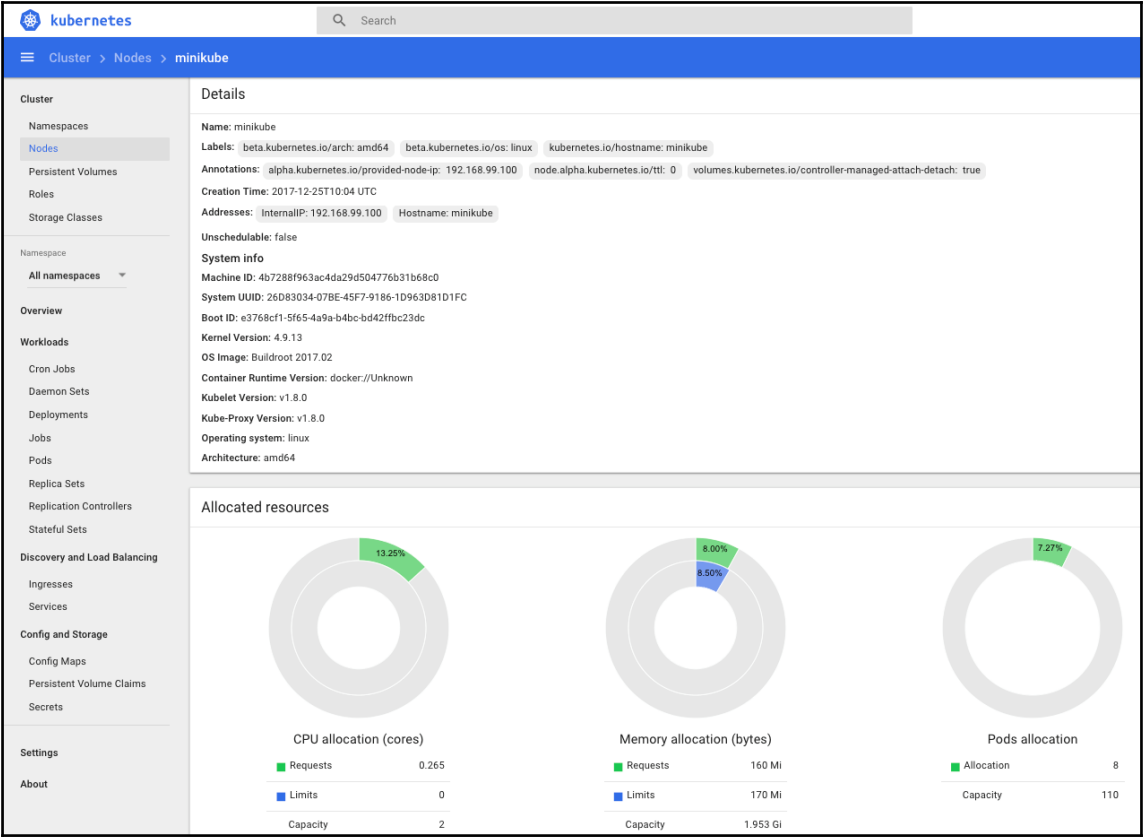

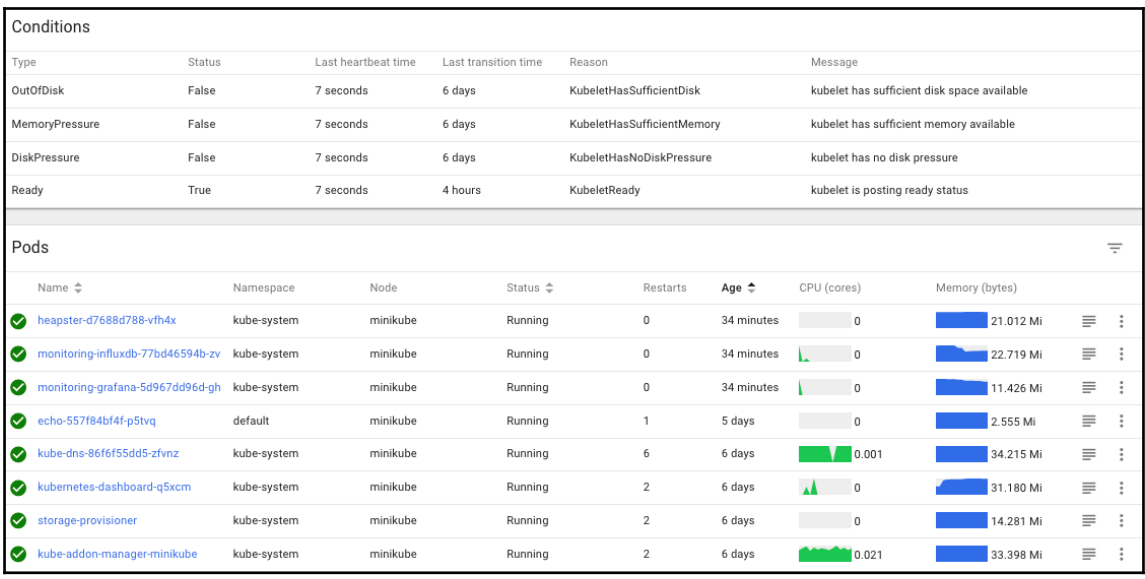

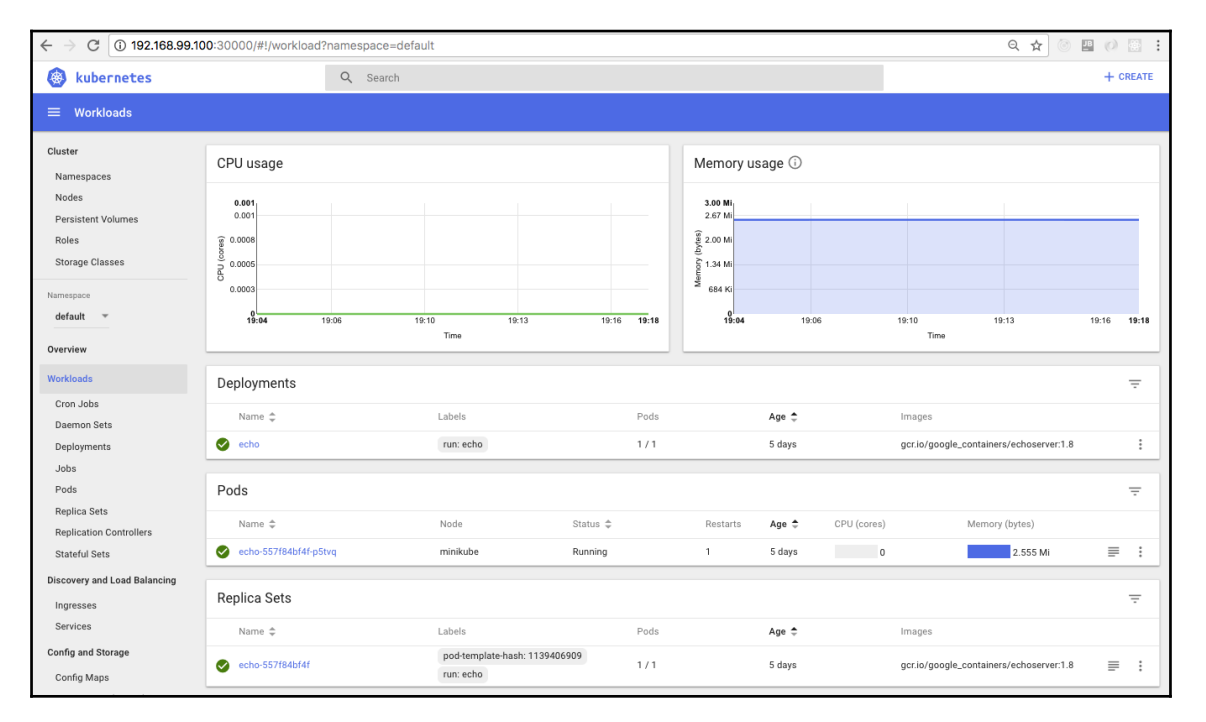

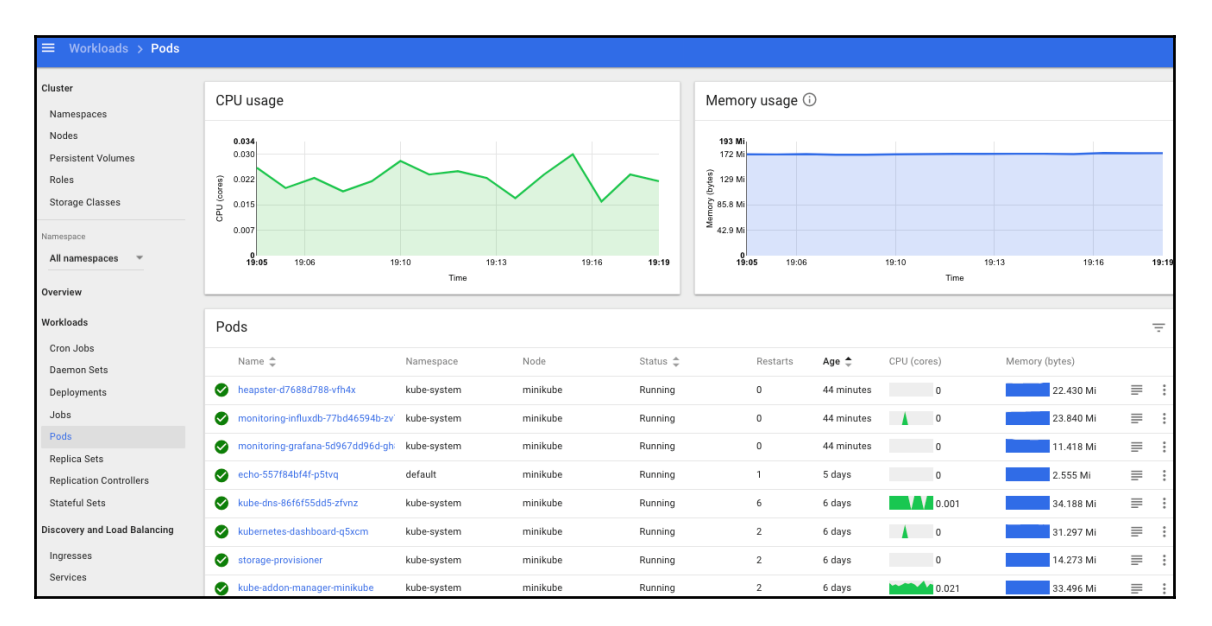

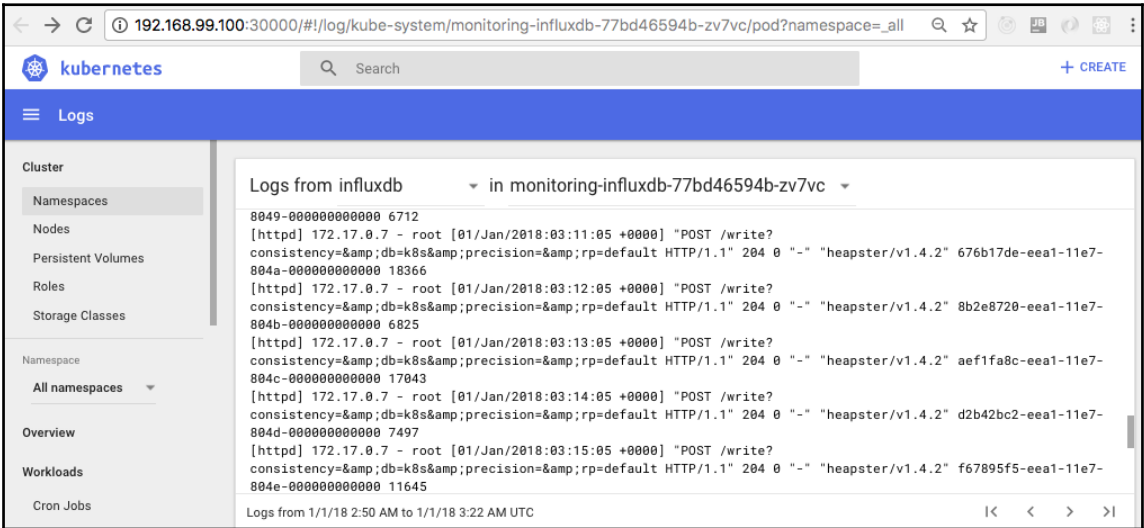

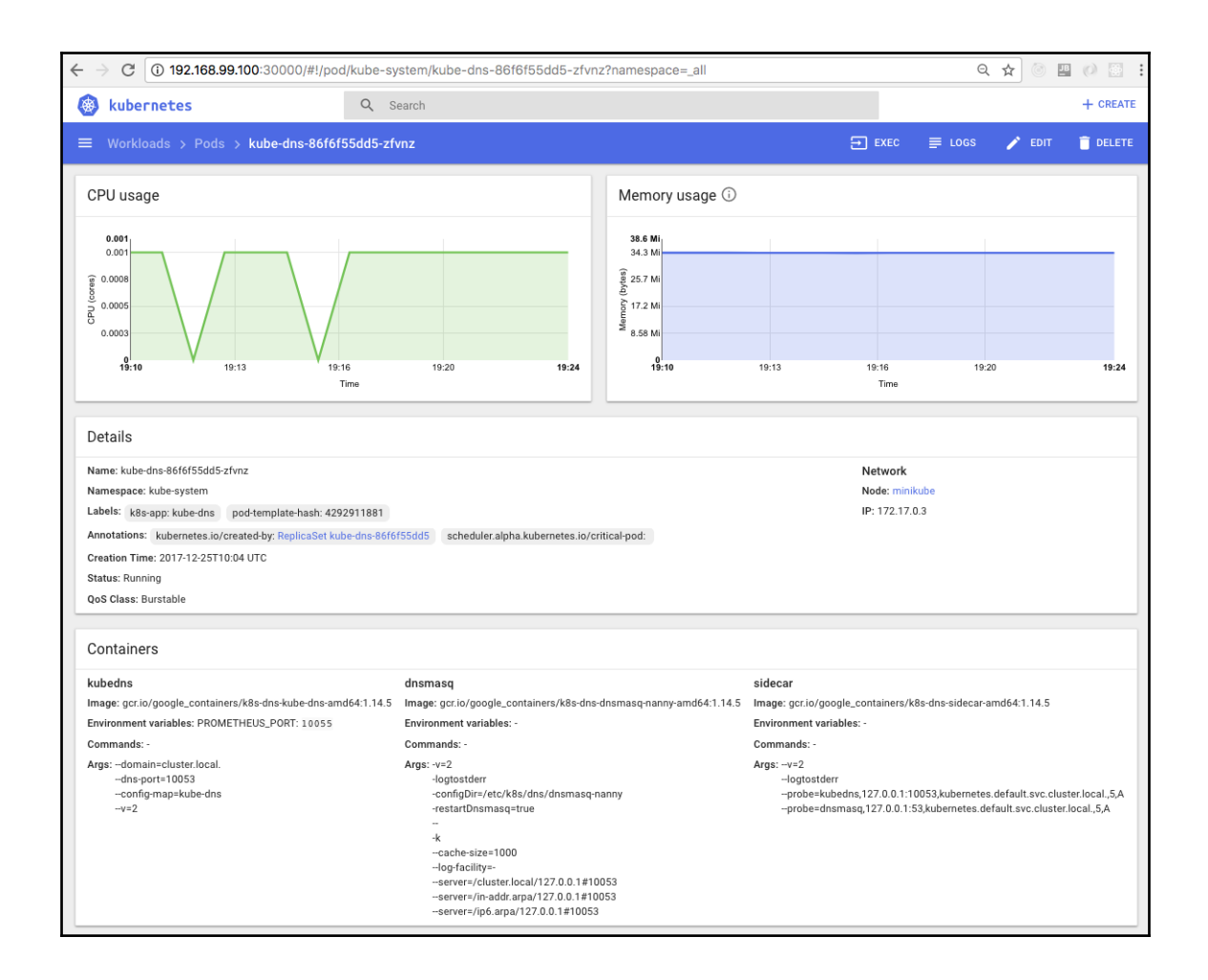

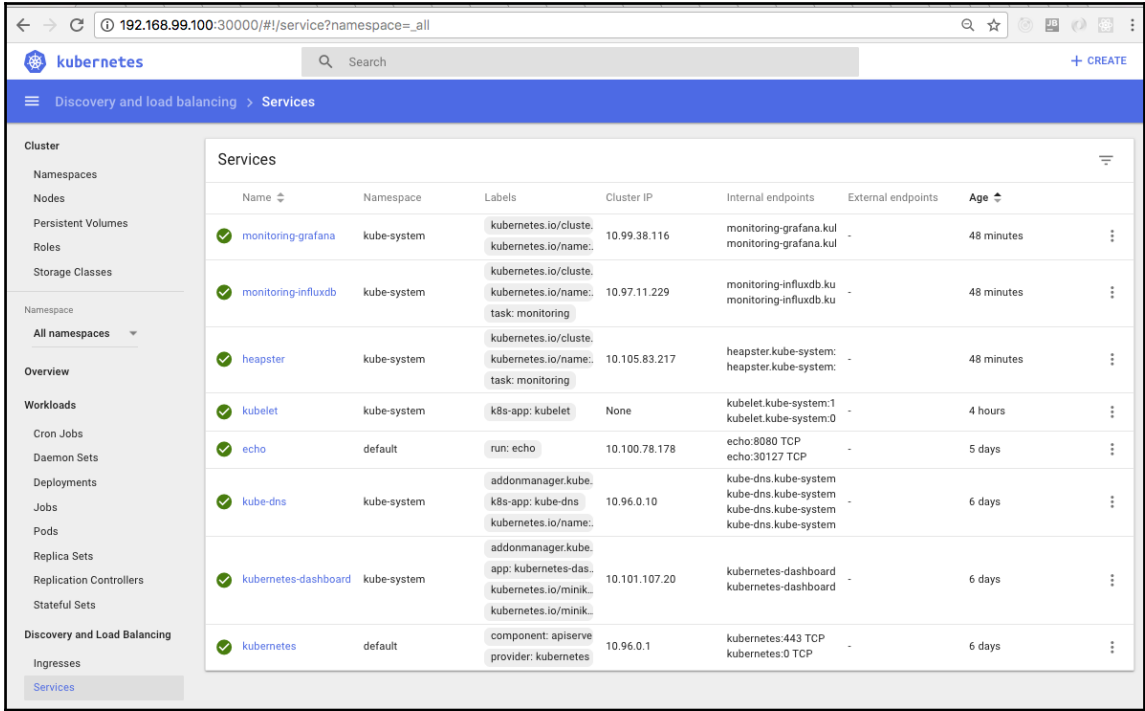

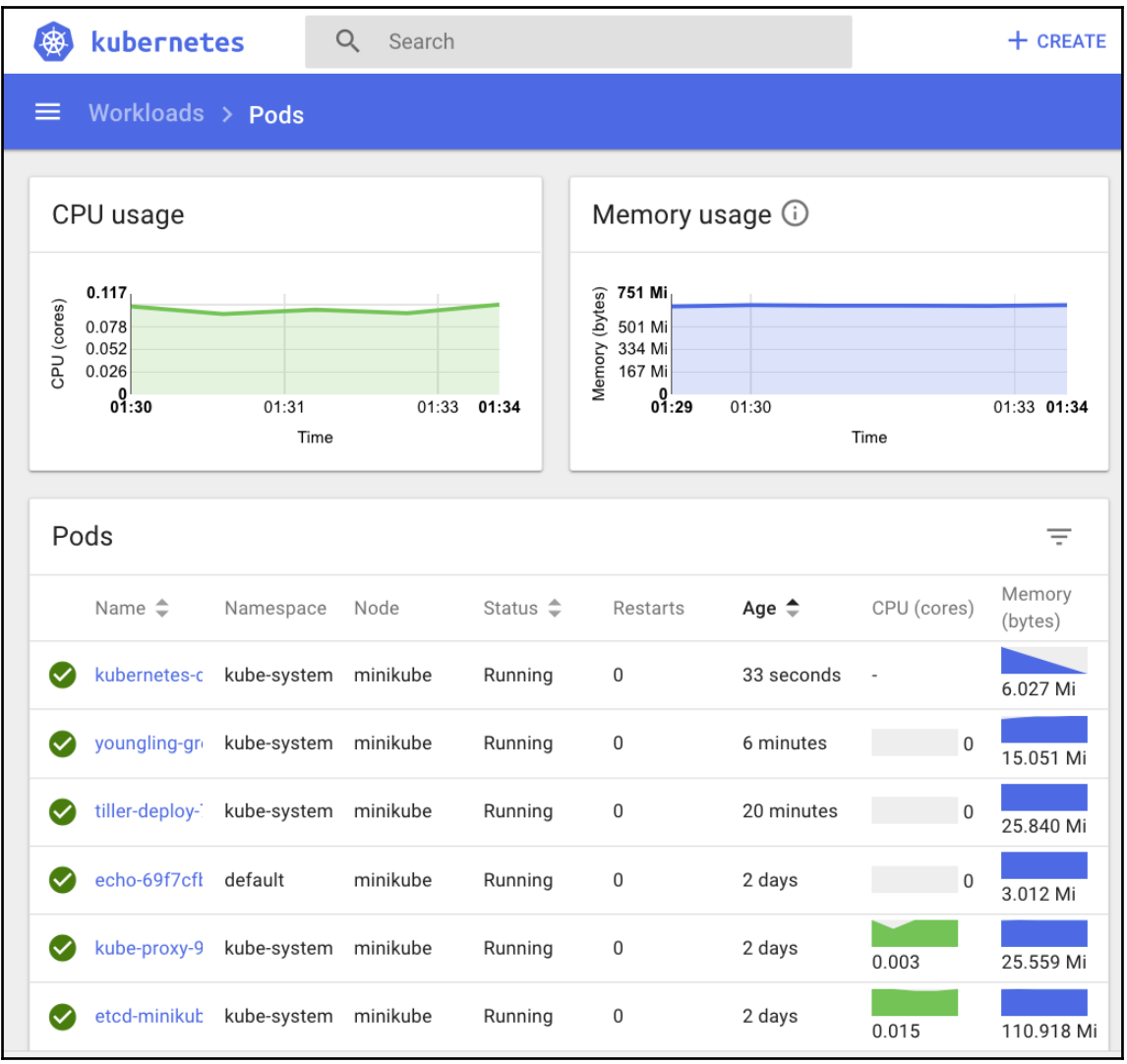

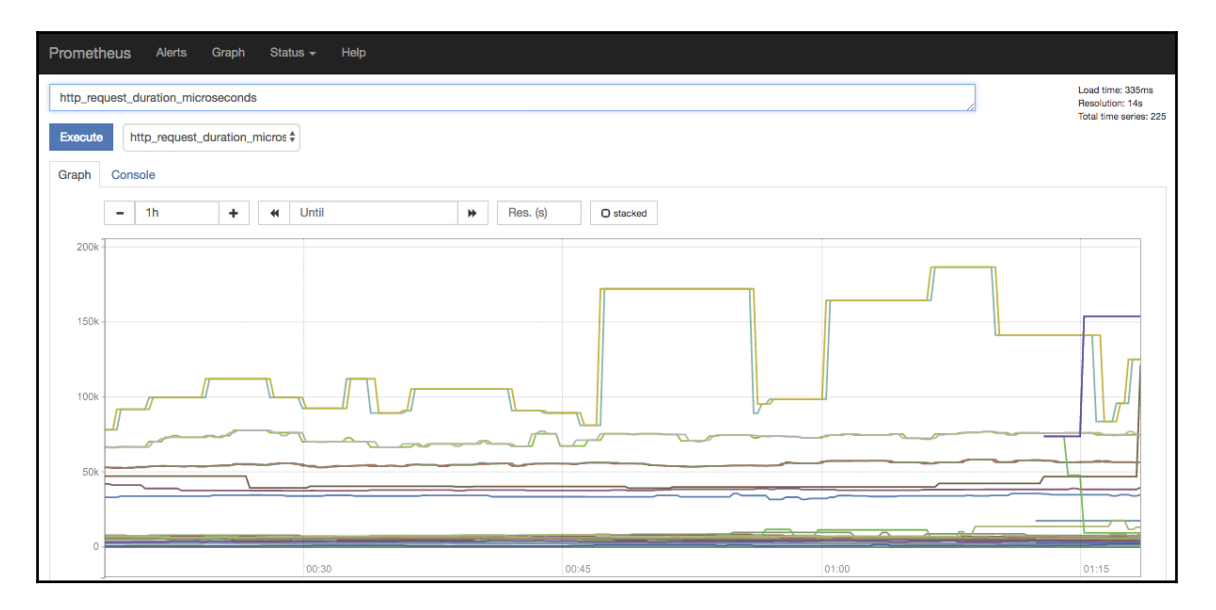

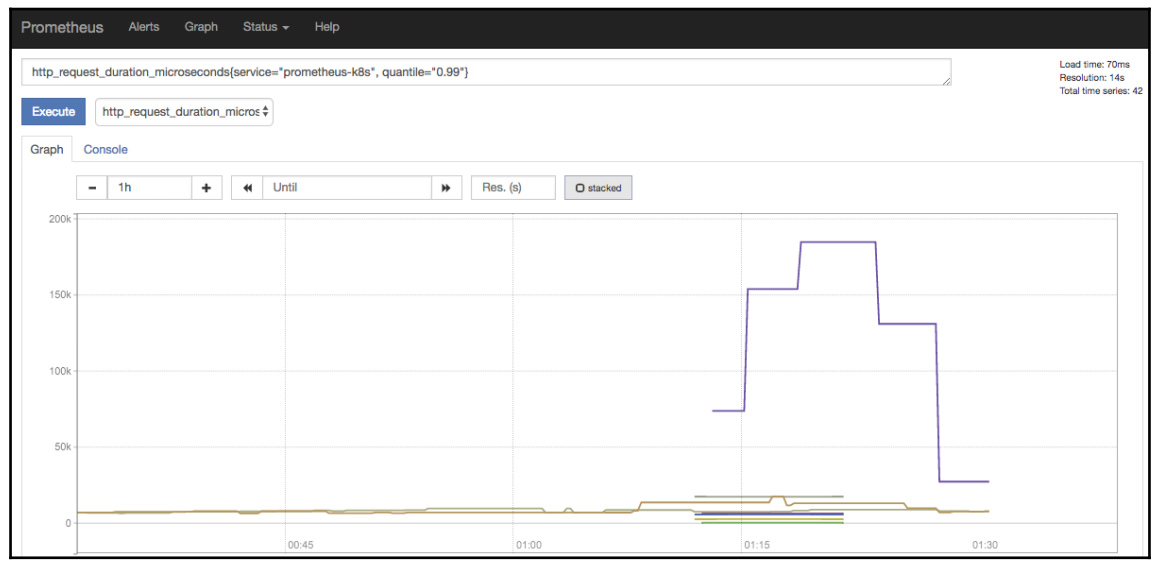

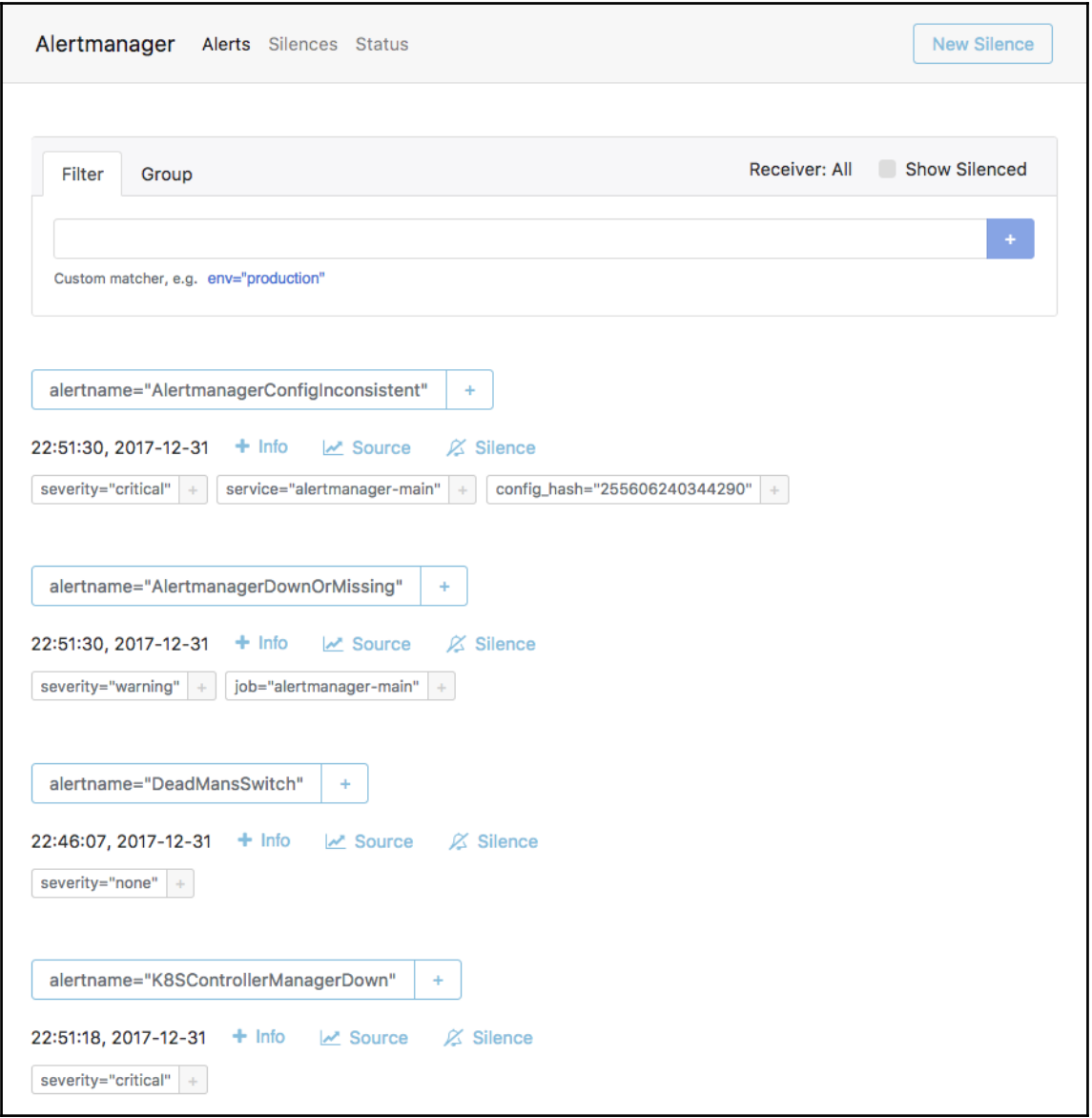

# **Chapter 4: High Availability and Reliability**

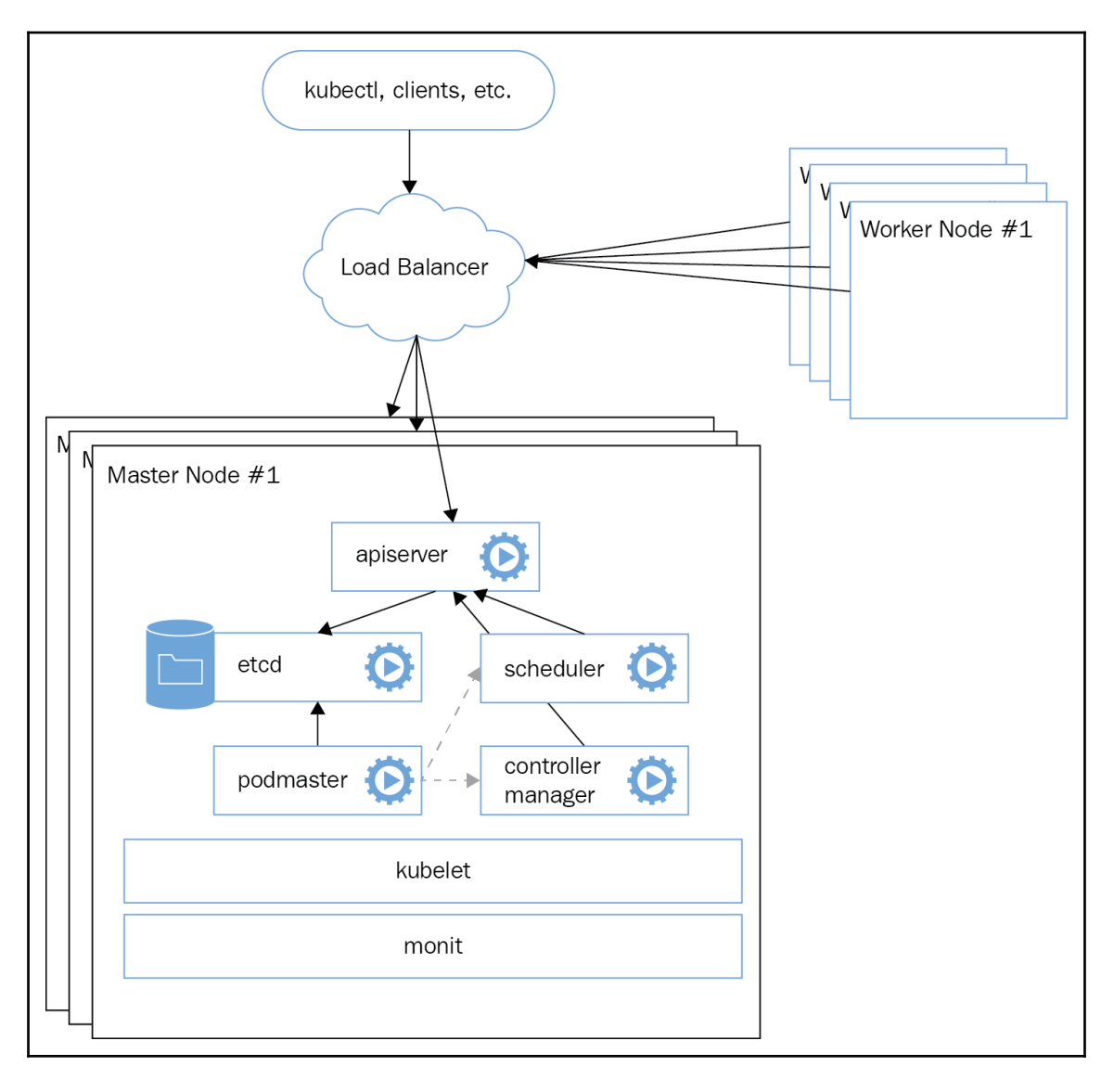

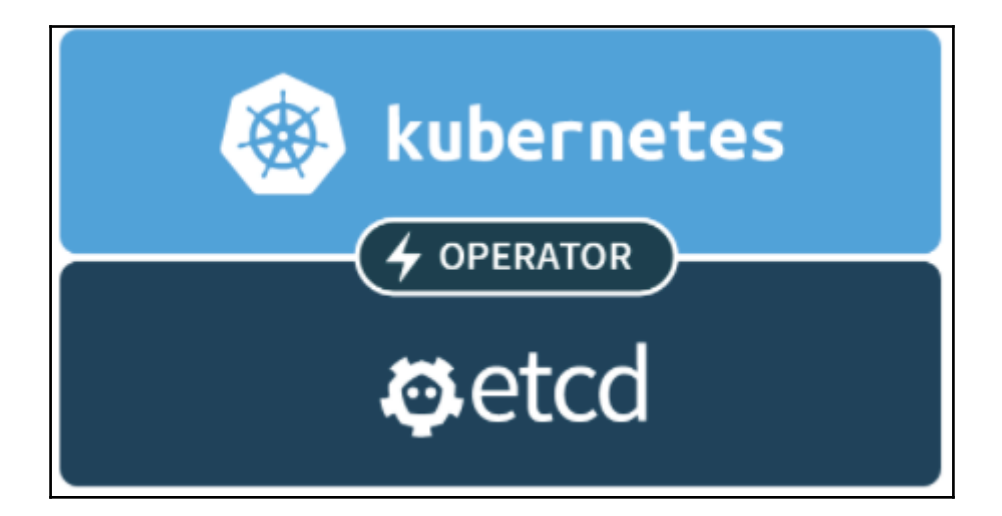

#### **Chapter 5: Configuring Kubernetes Security, Limits, and Accounts**

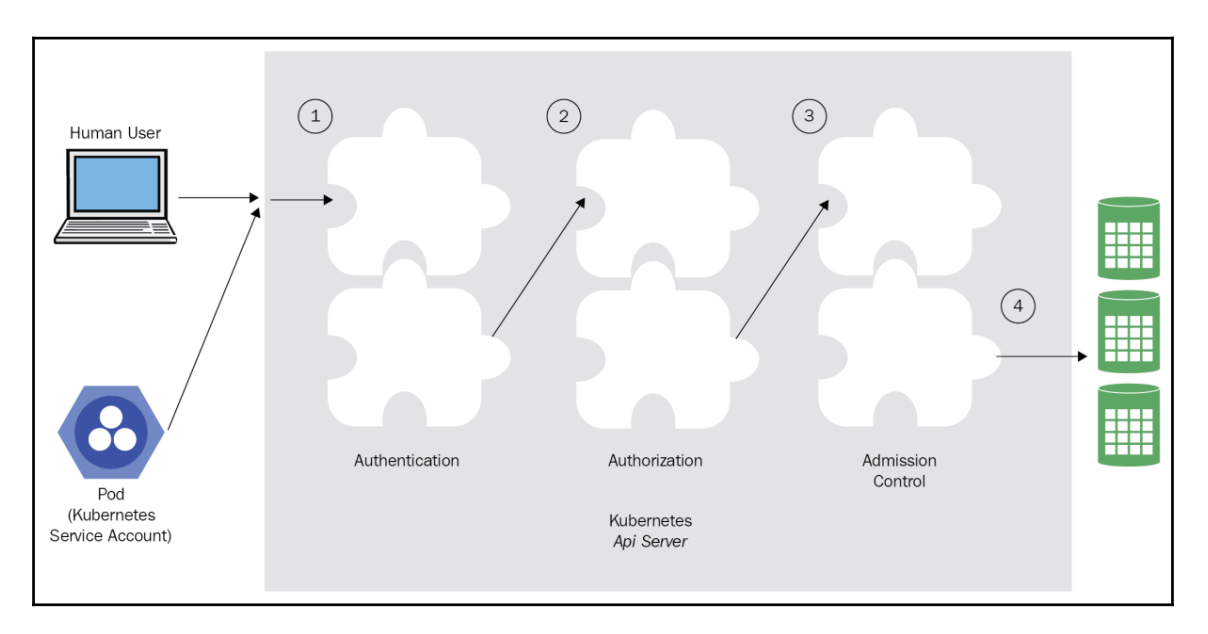

# **Chapter 7: Handling Kubernetes Storage**

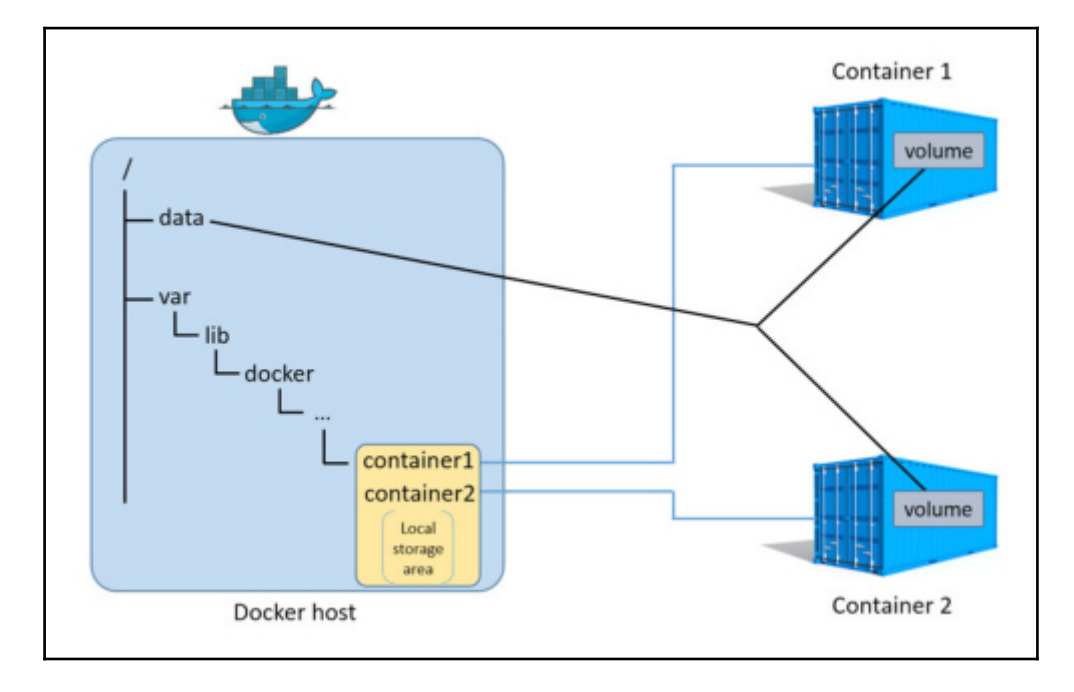

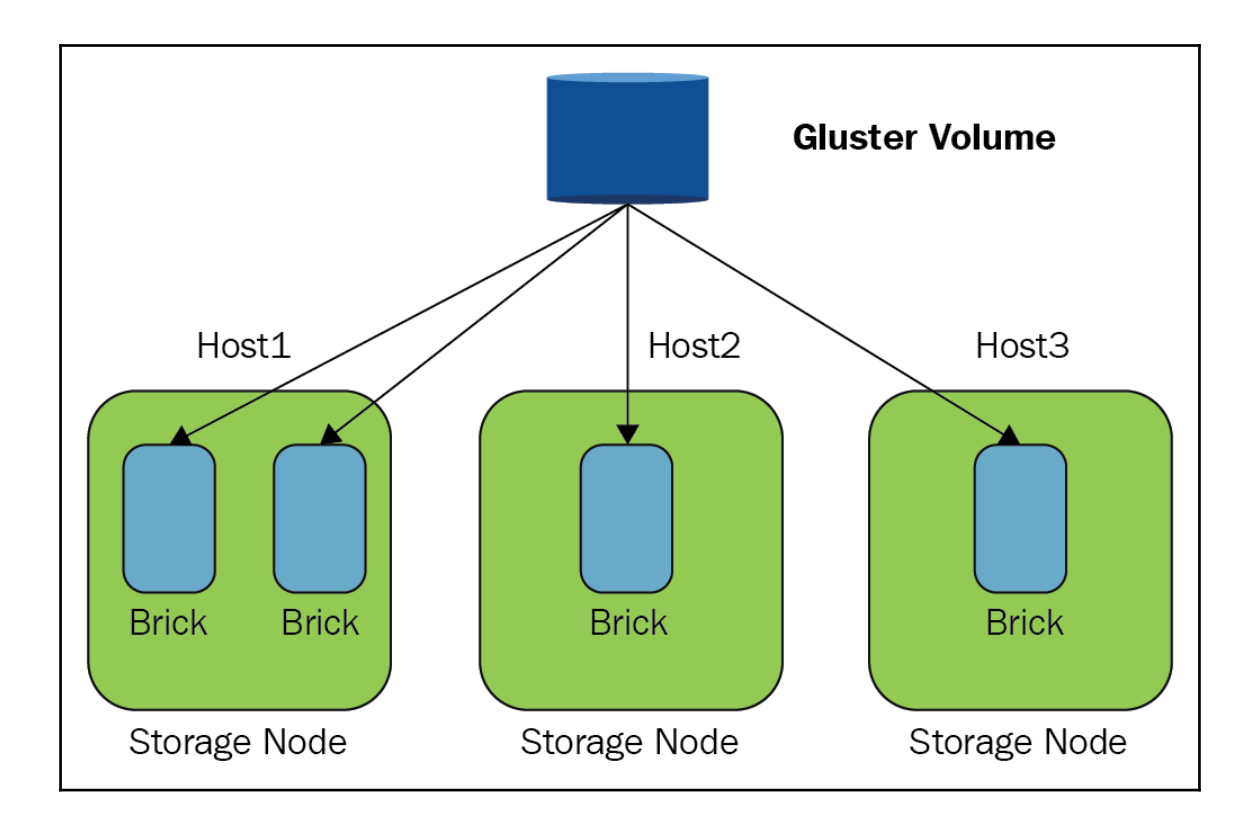

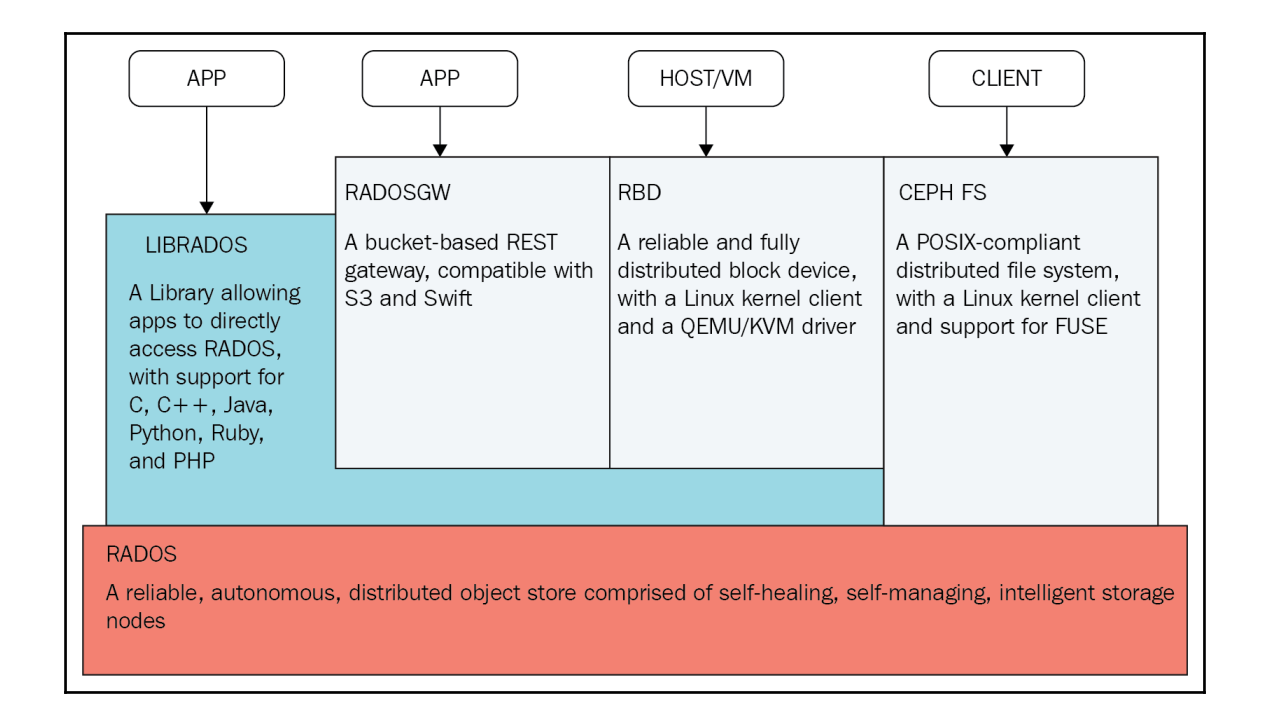

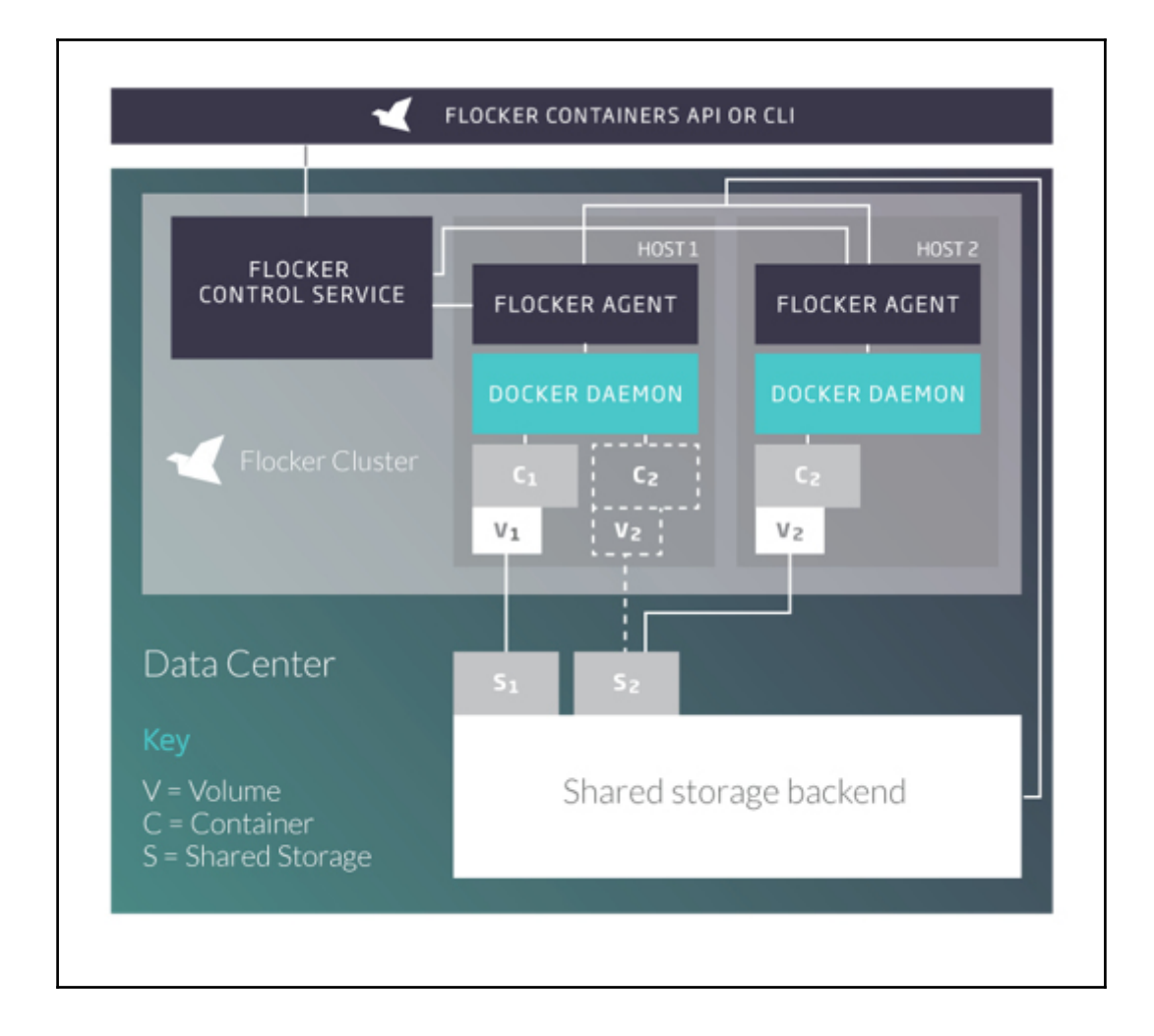

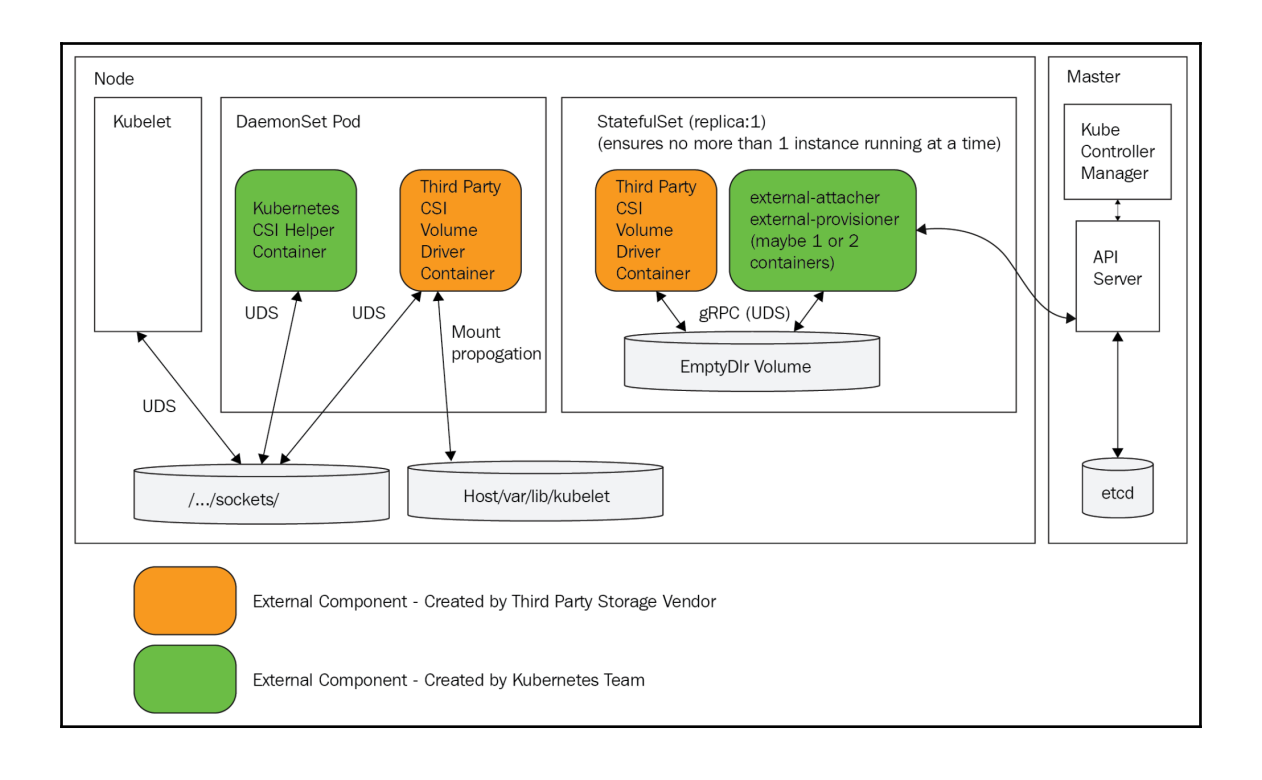

#### **Chapter 8: Running Stateful Applications with Kubernetes**

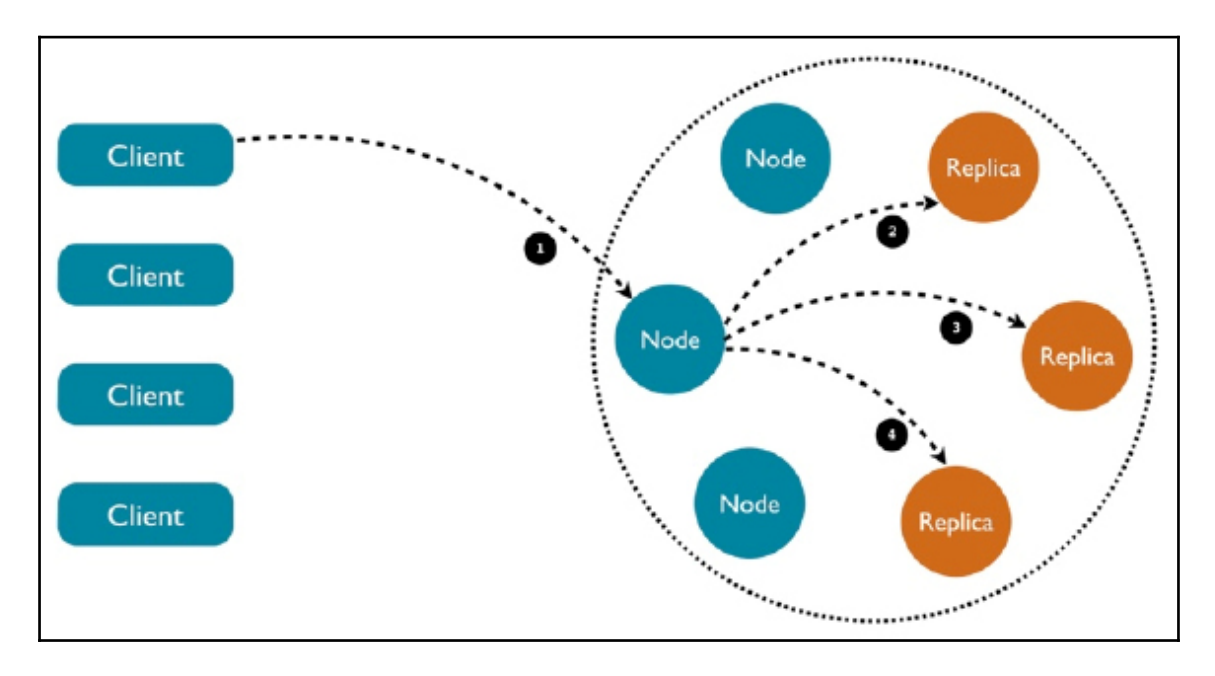

# **Chapter 9: Rolling Updates, Scalability, and Quotas**

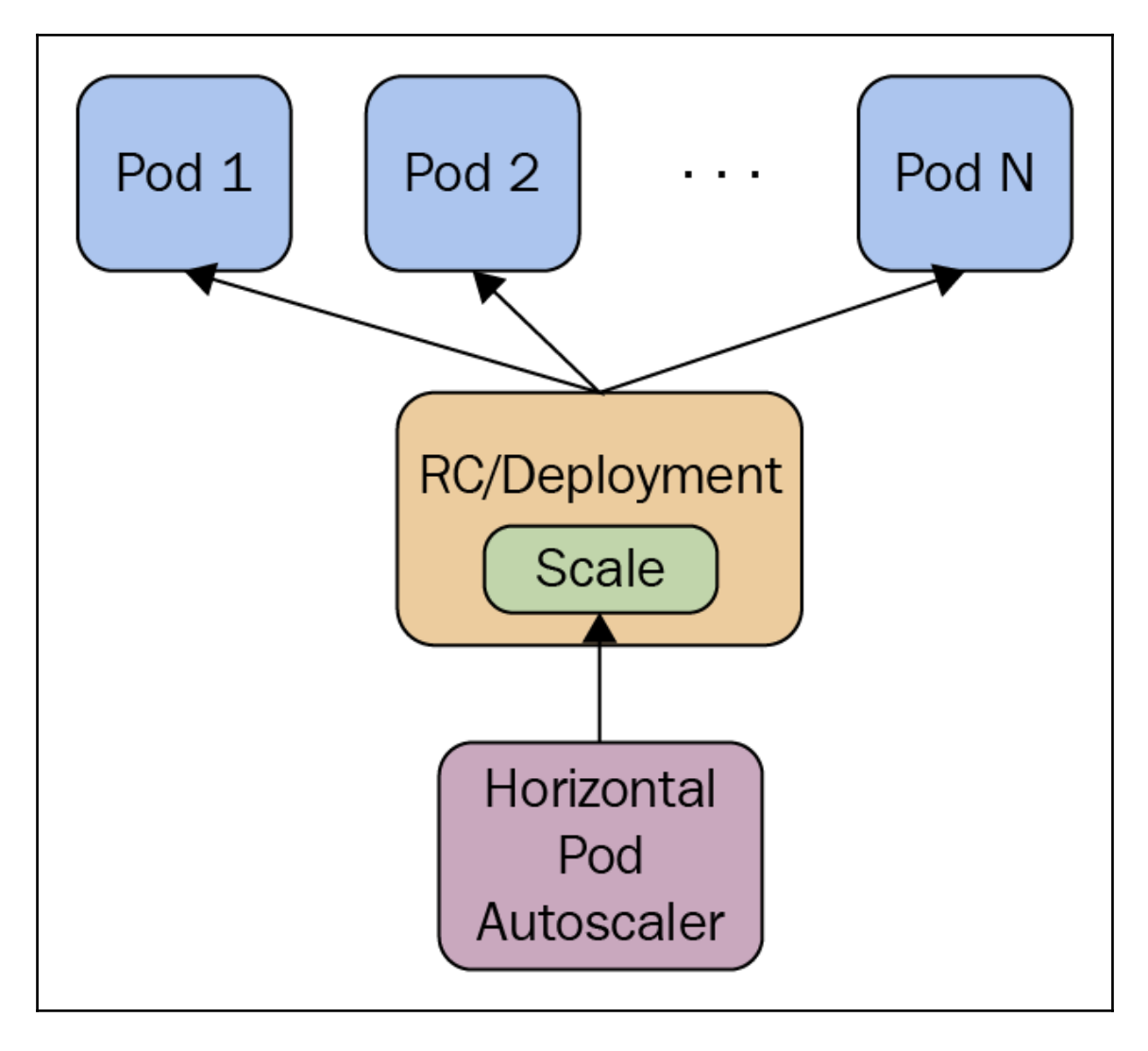

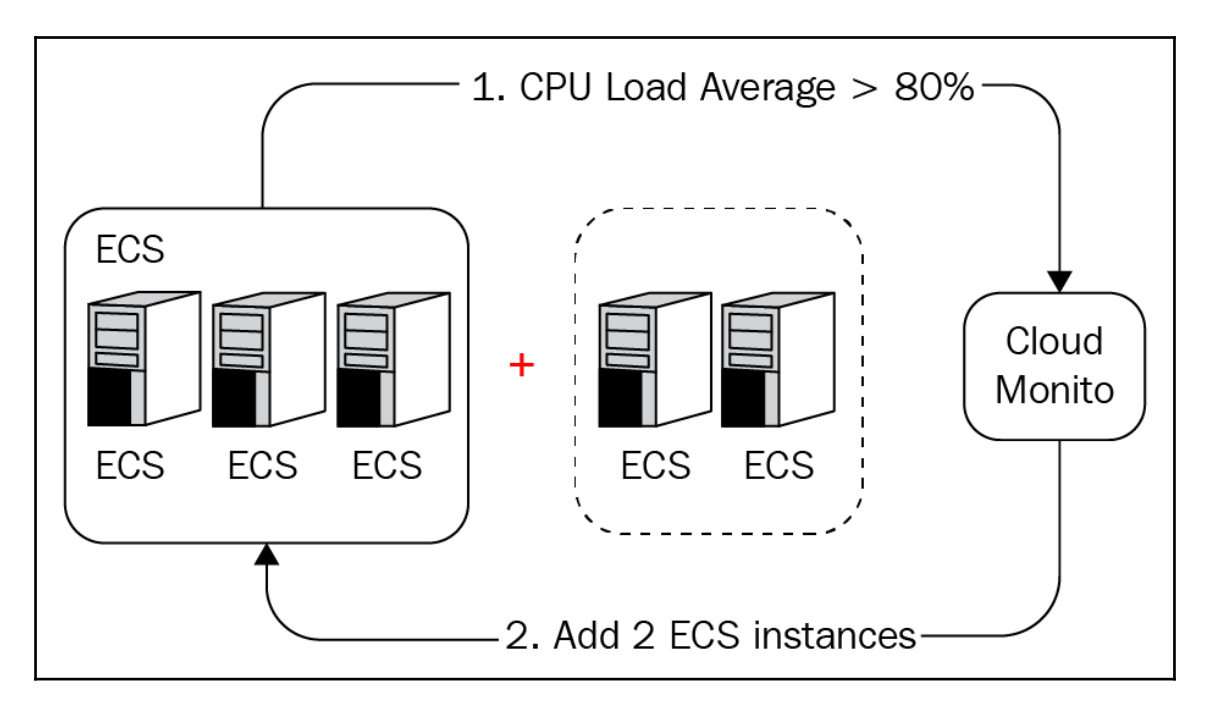

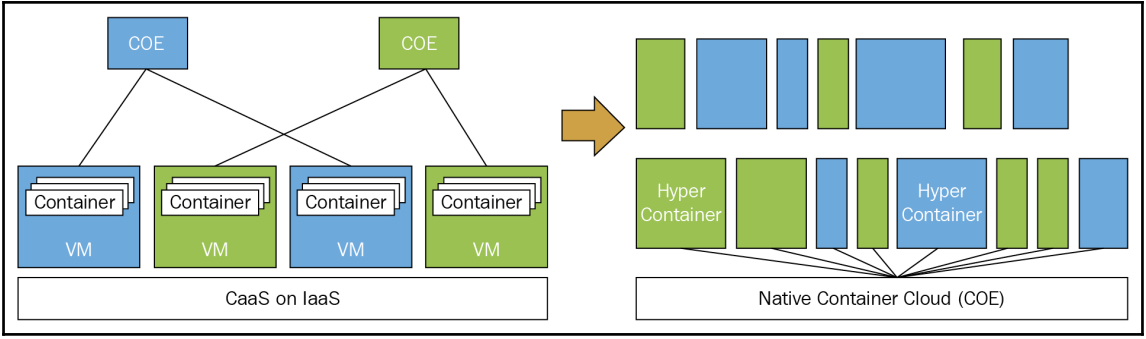

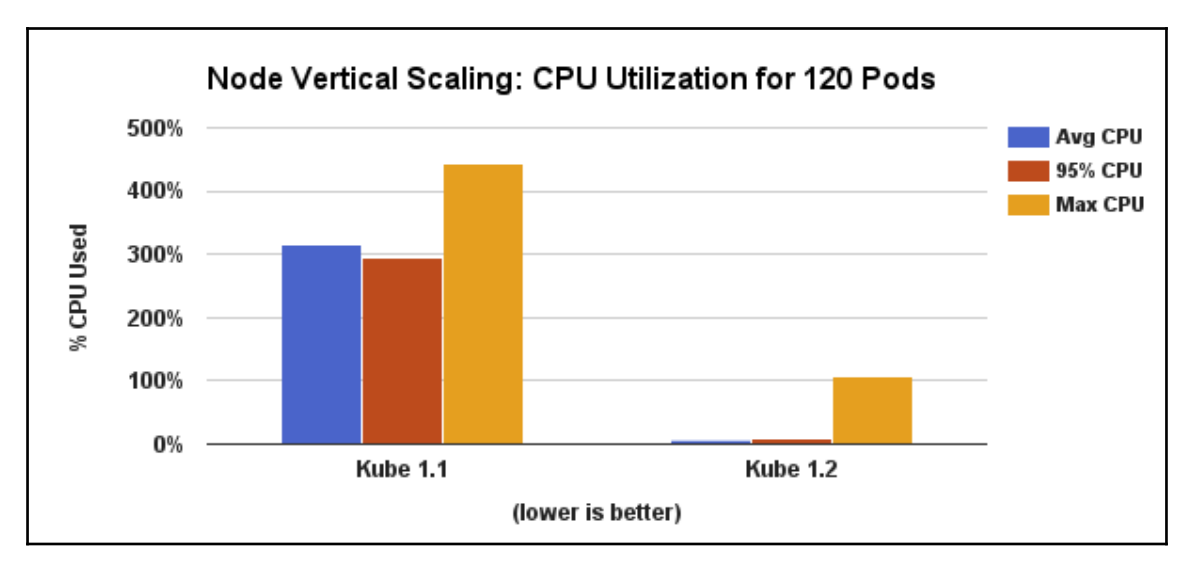

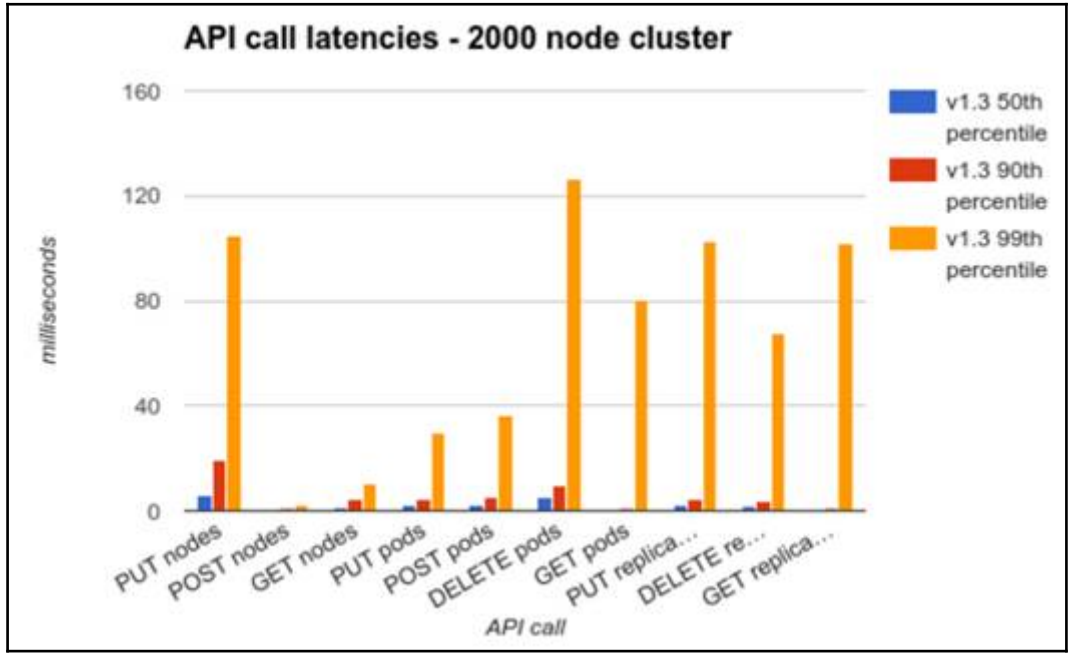

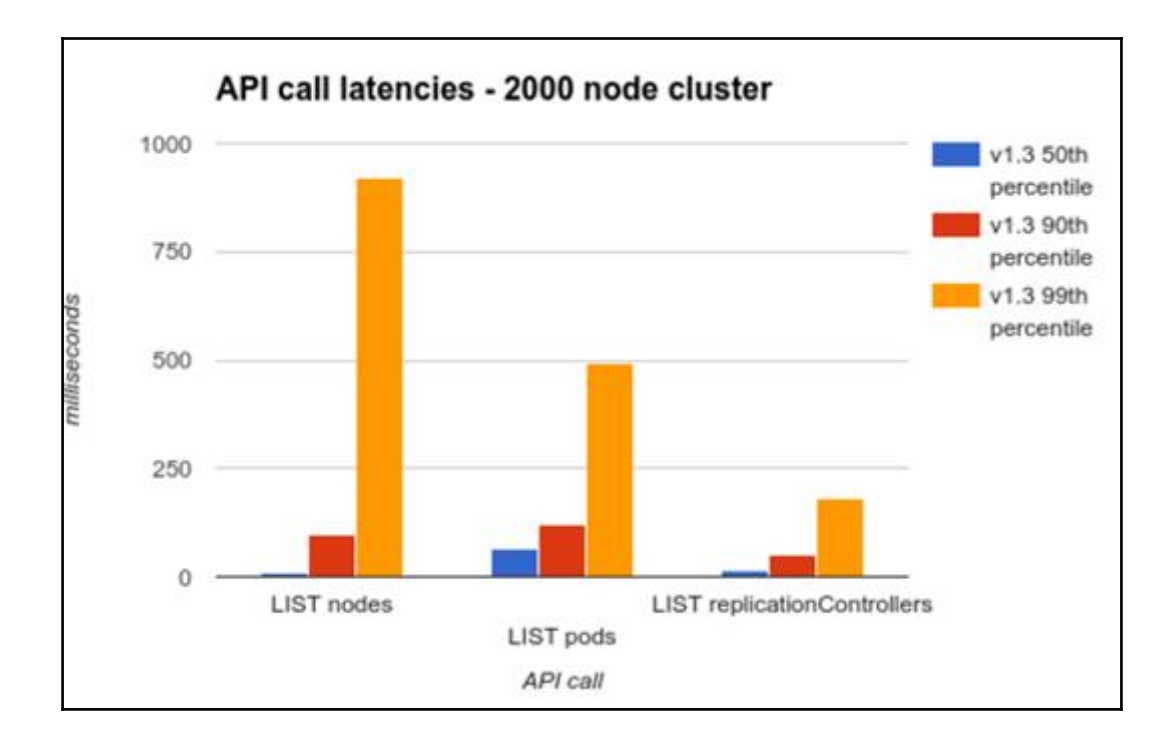

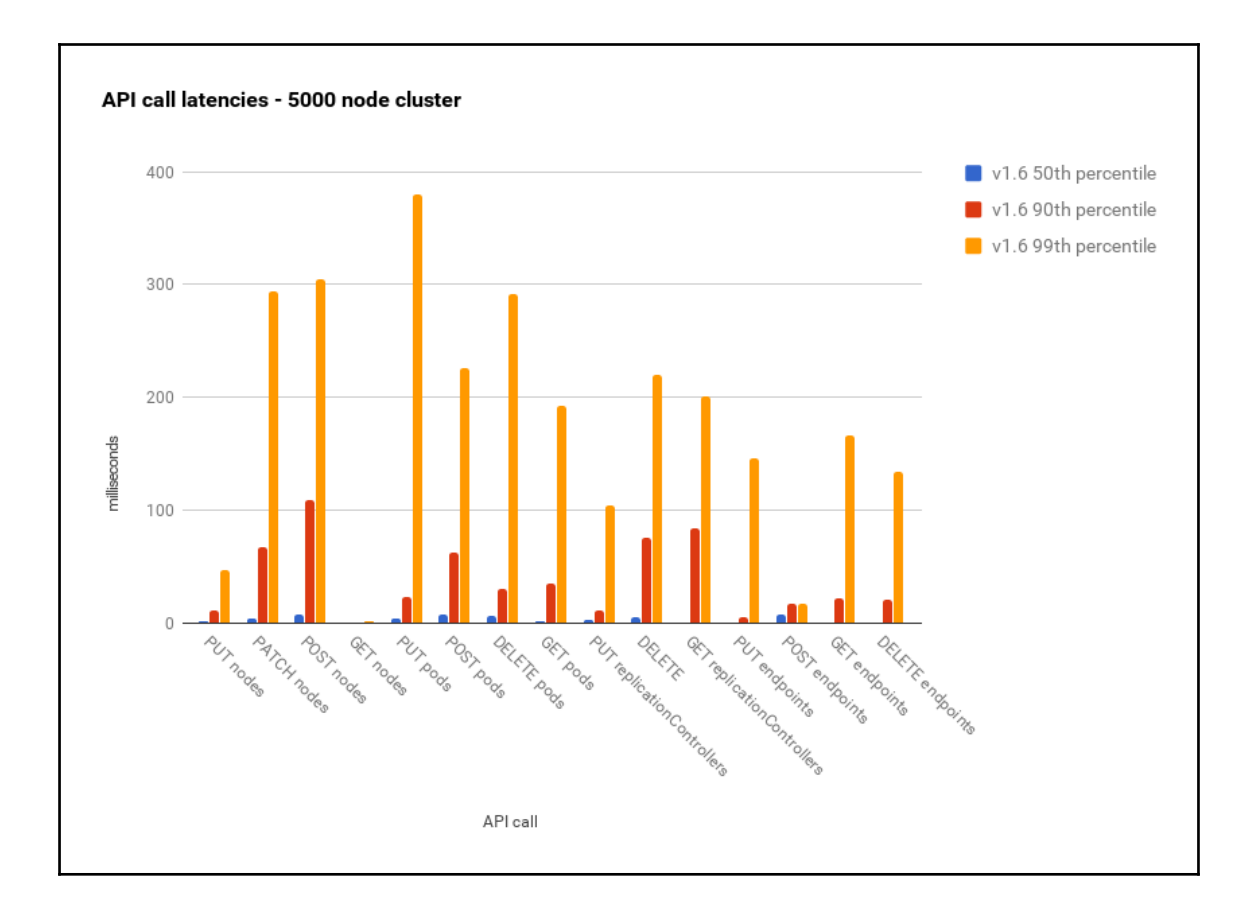

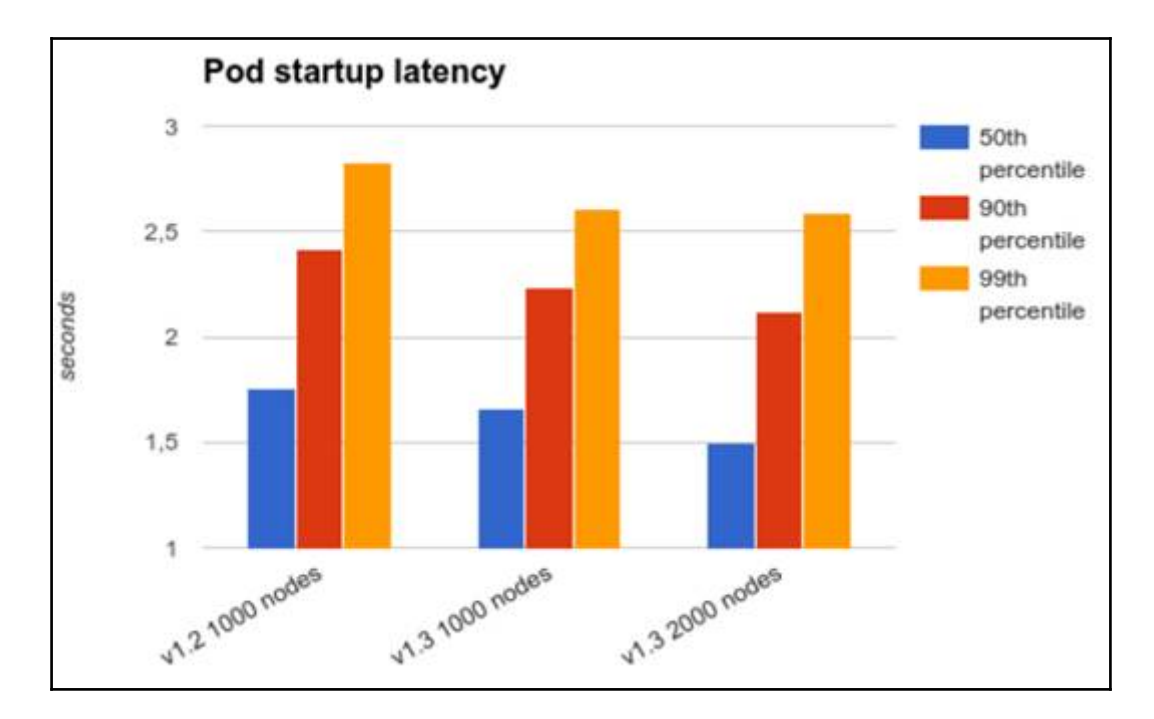

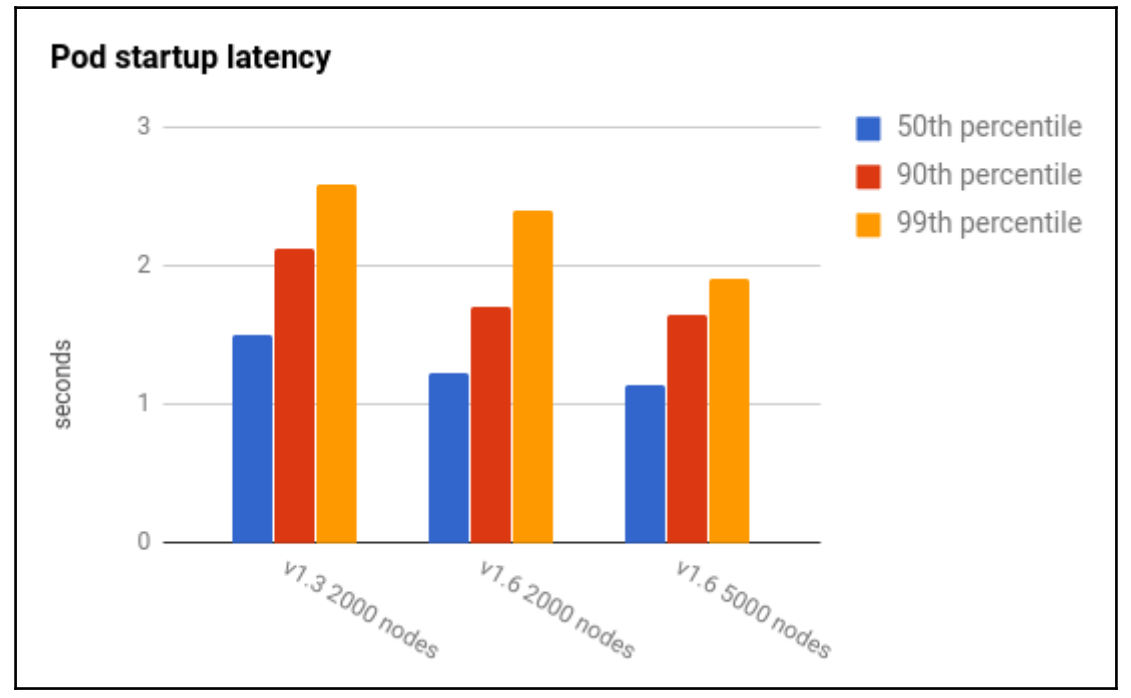

# **Chapter 10: Advanced Kubernetes Networking**

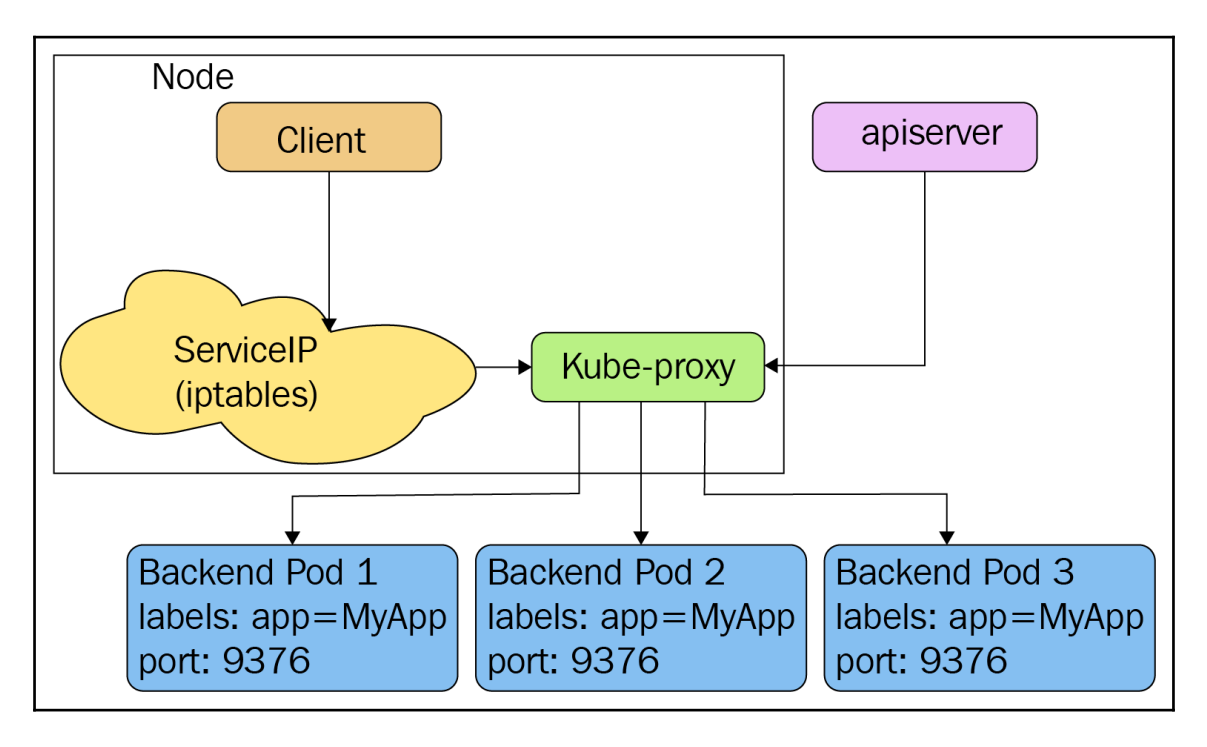

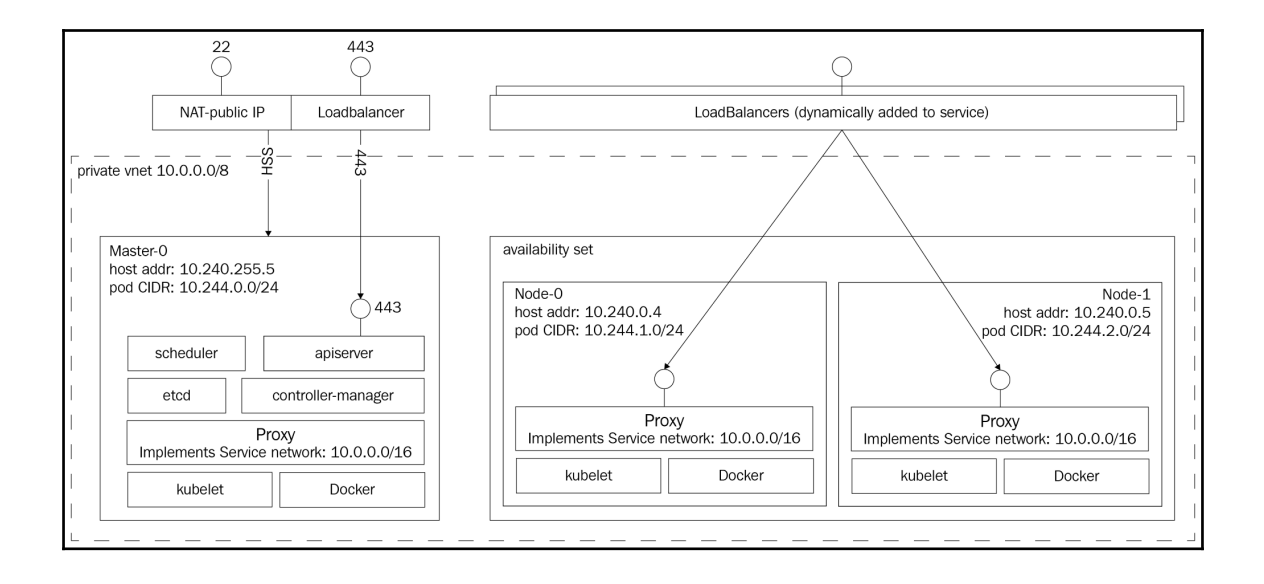

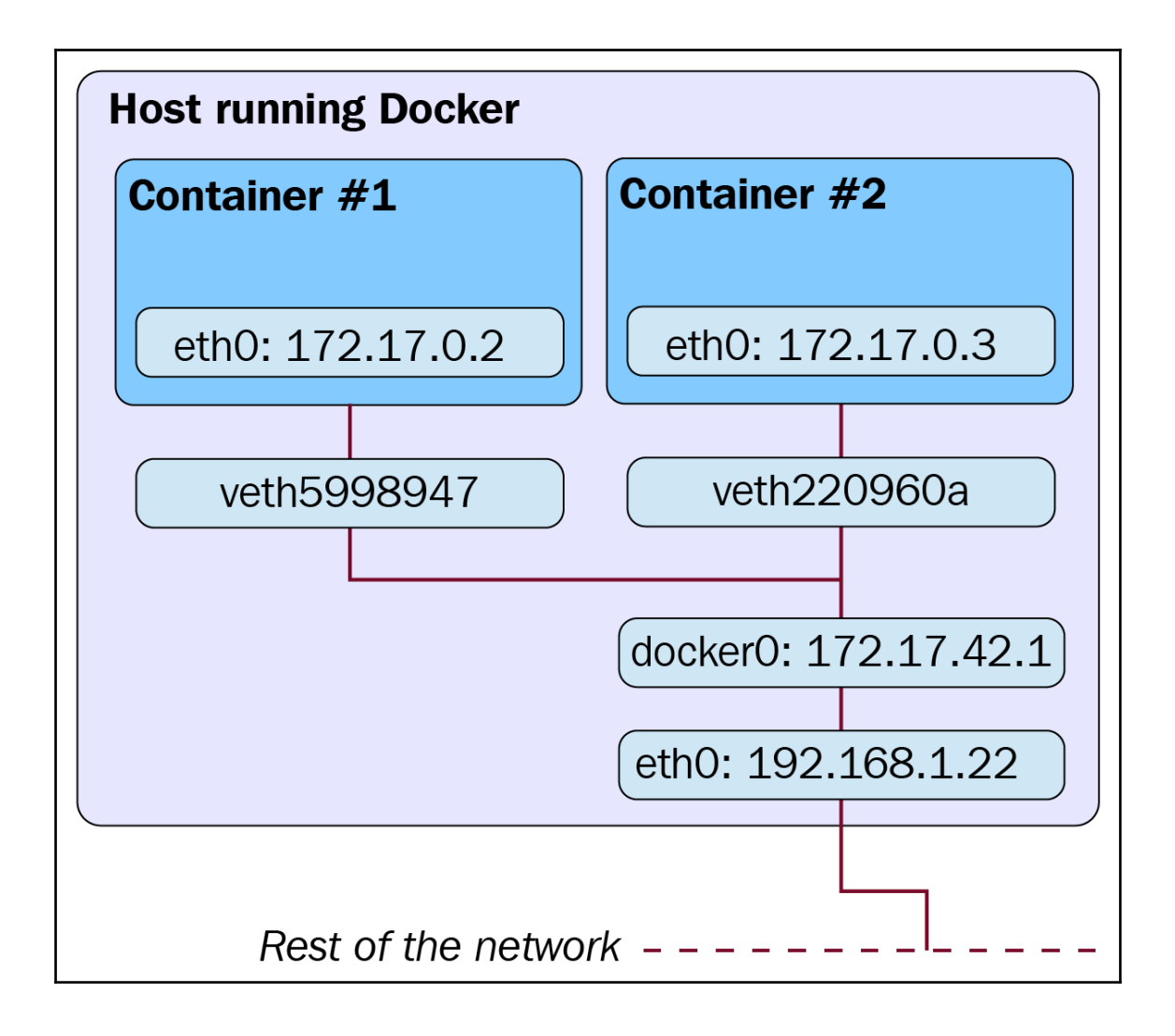

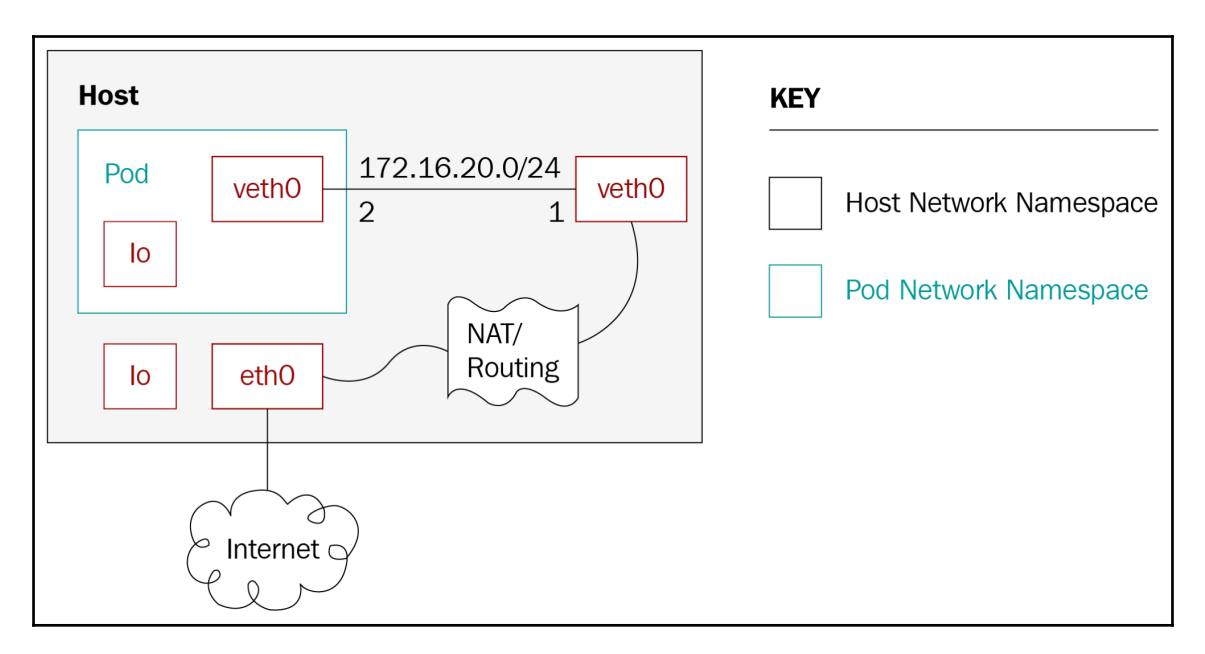

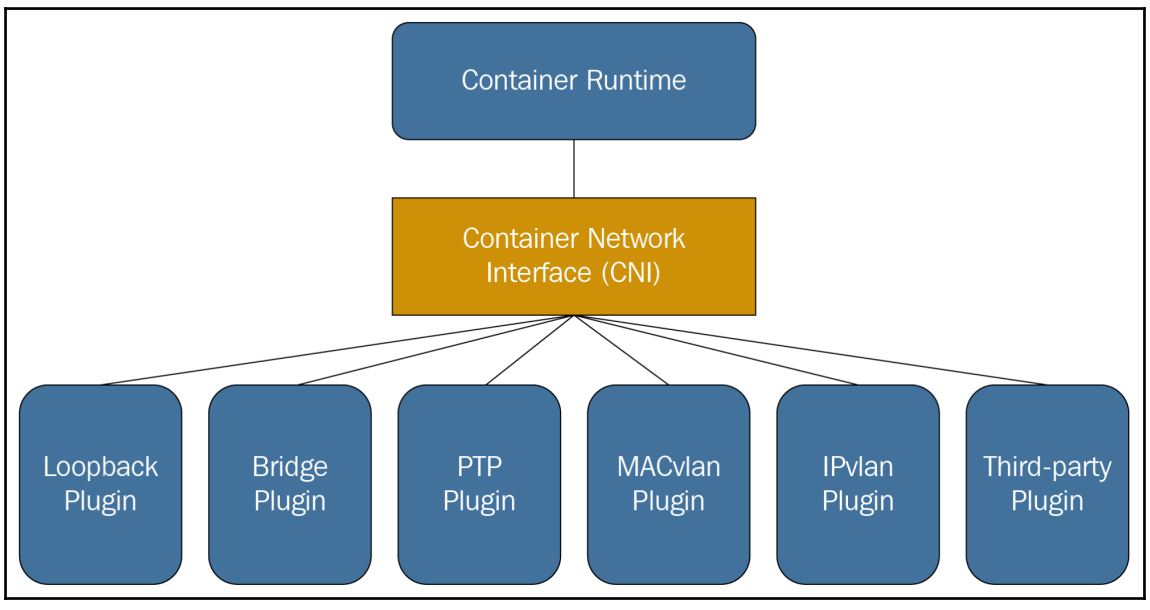

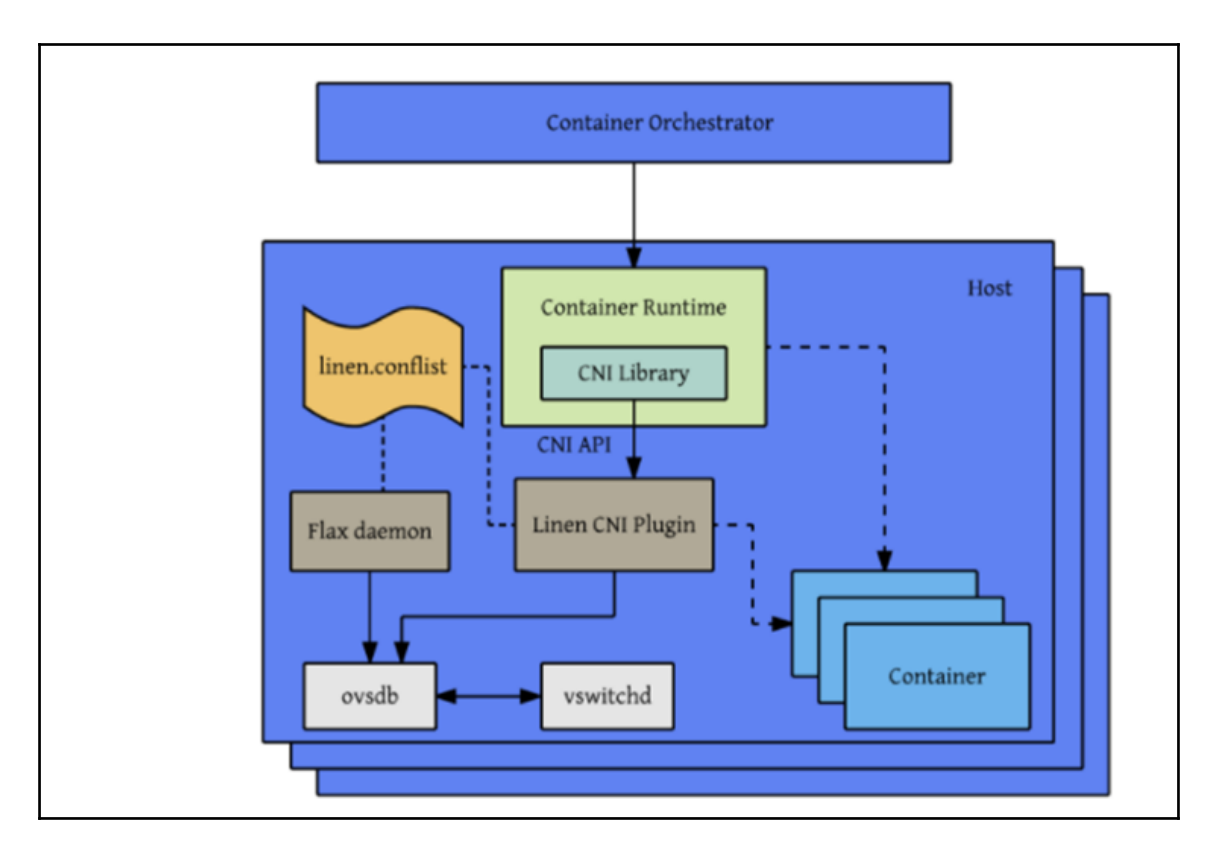

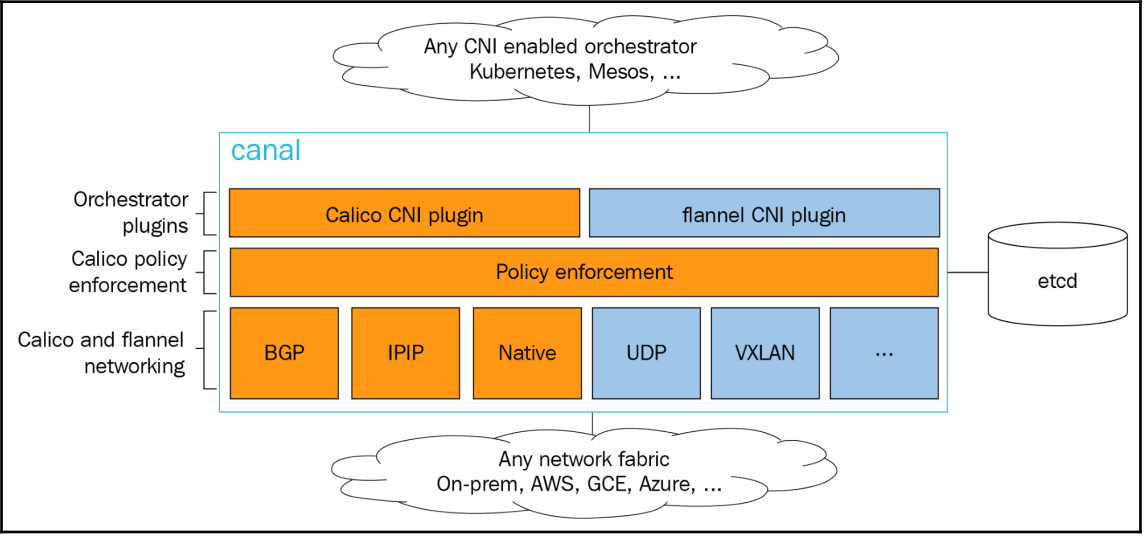

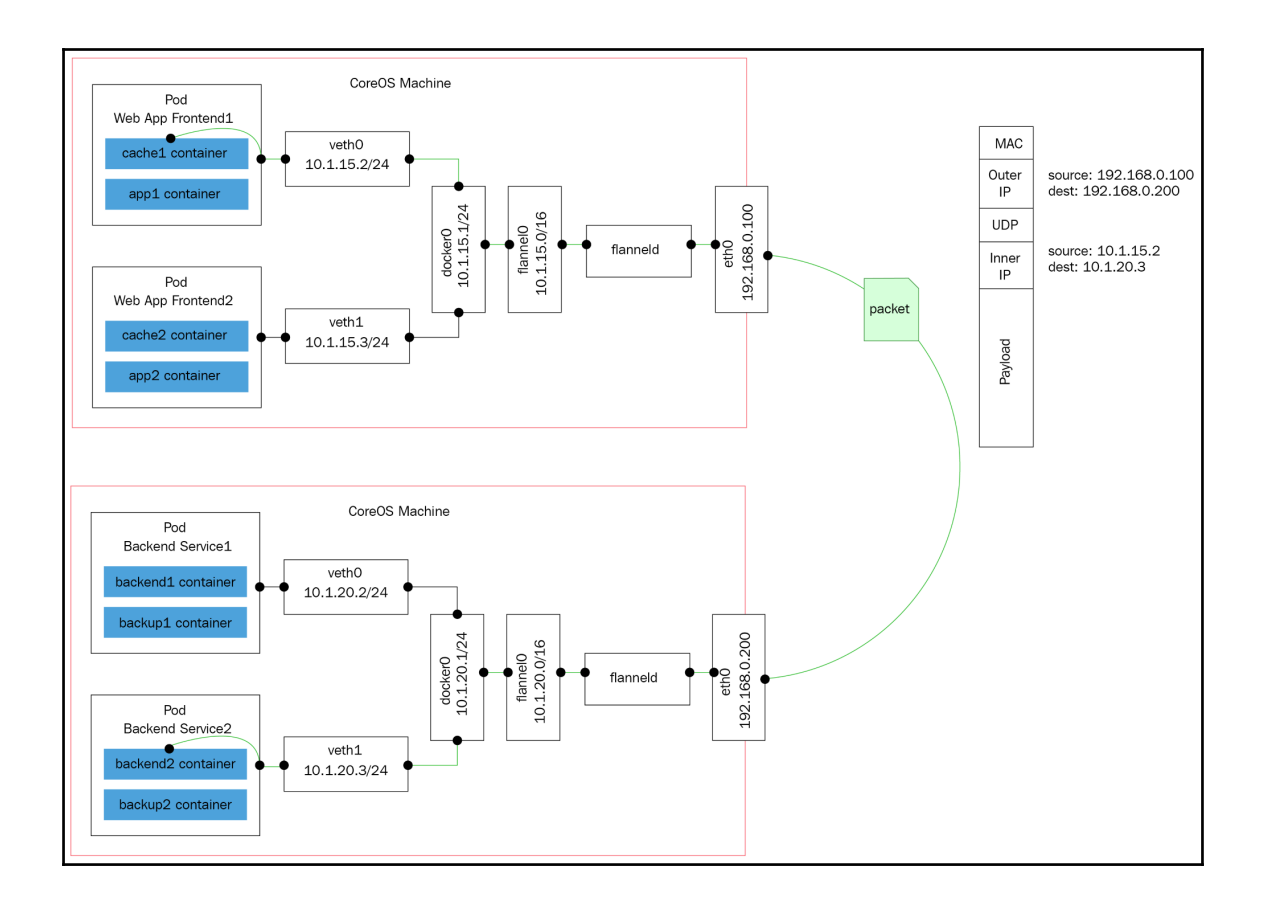

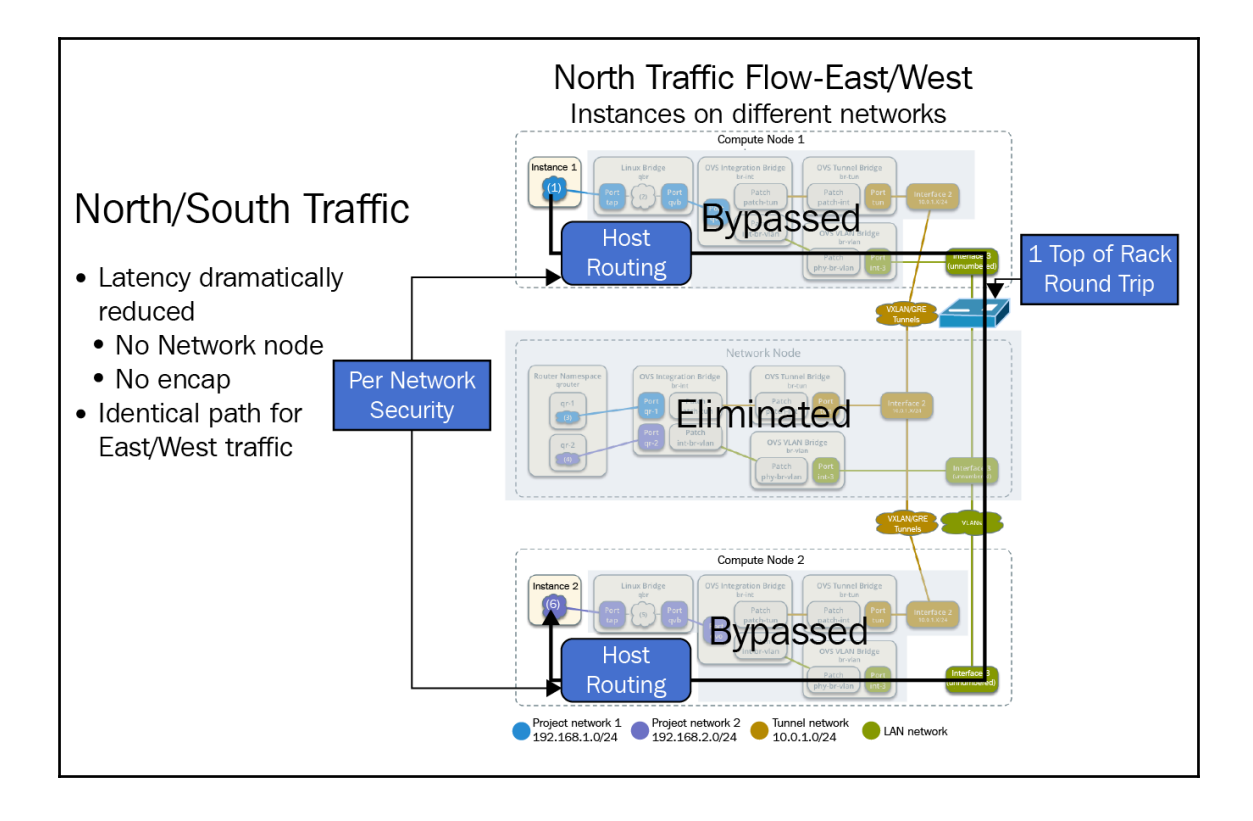

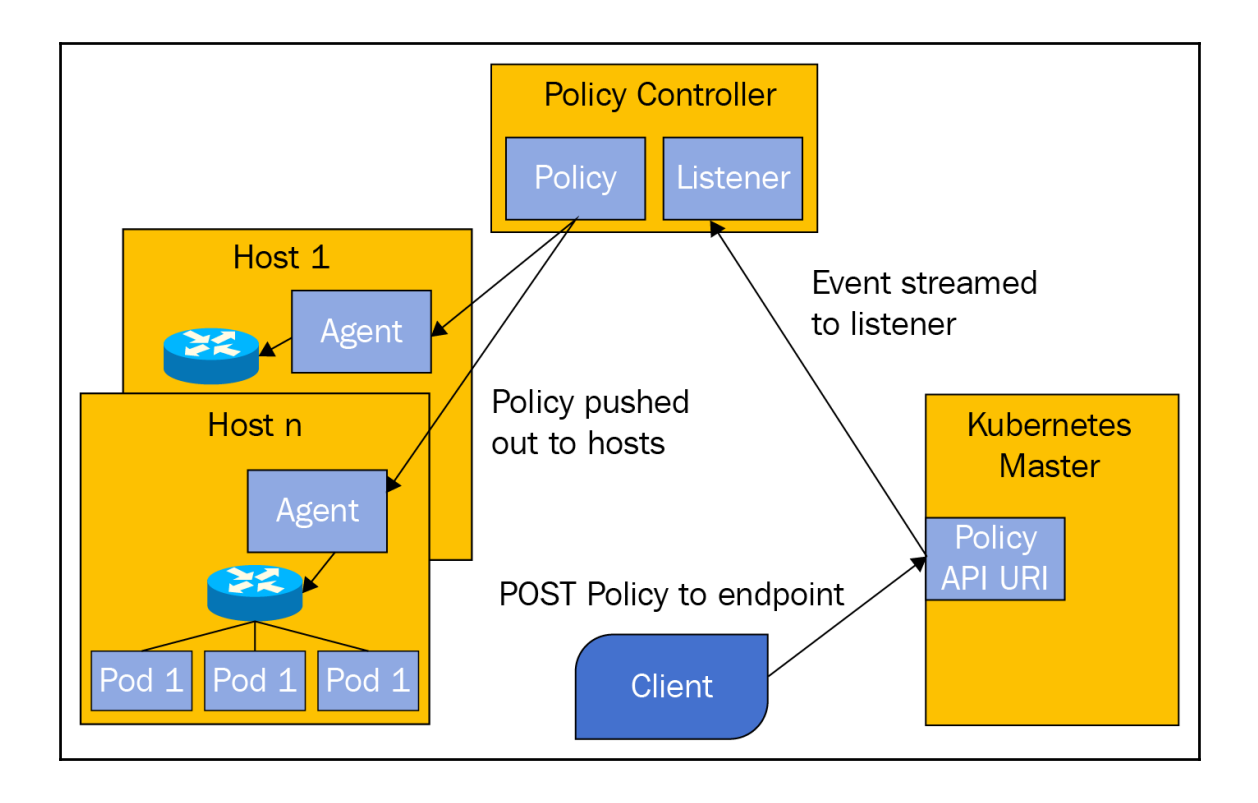

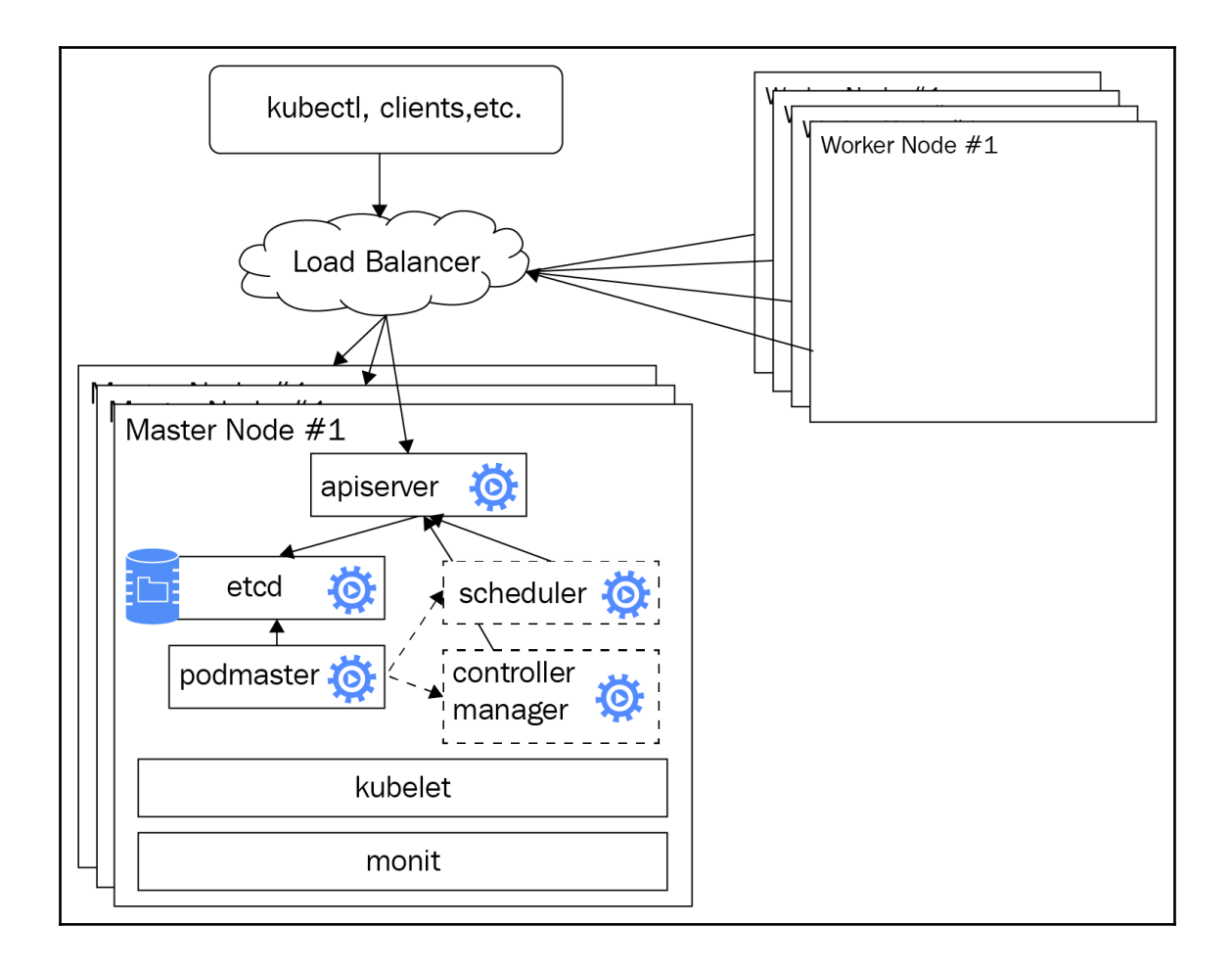

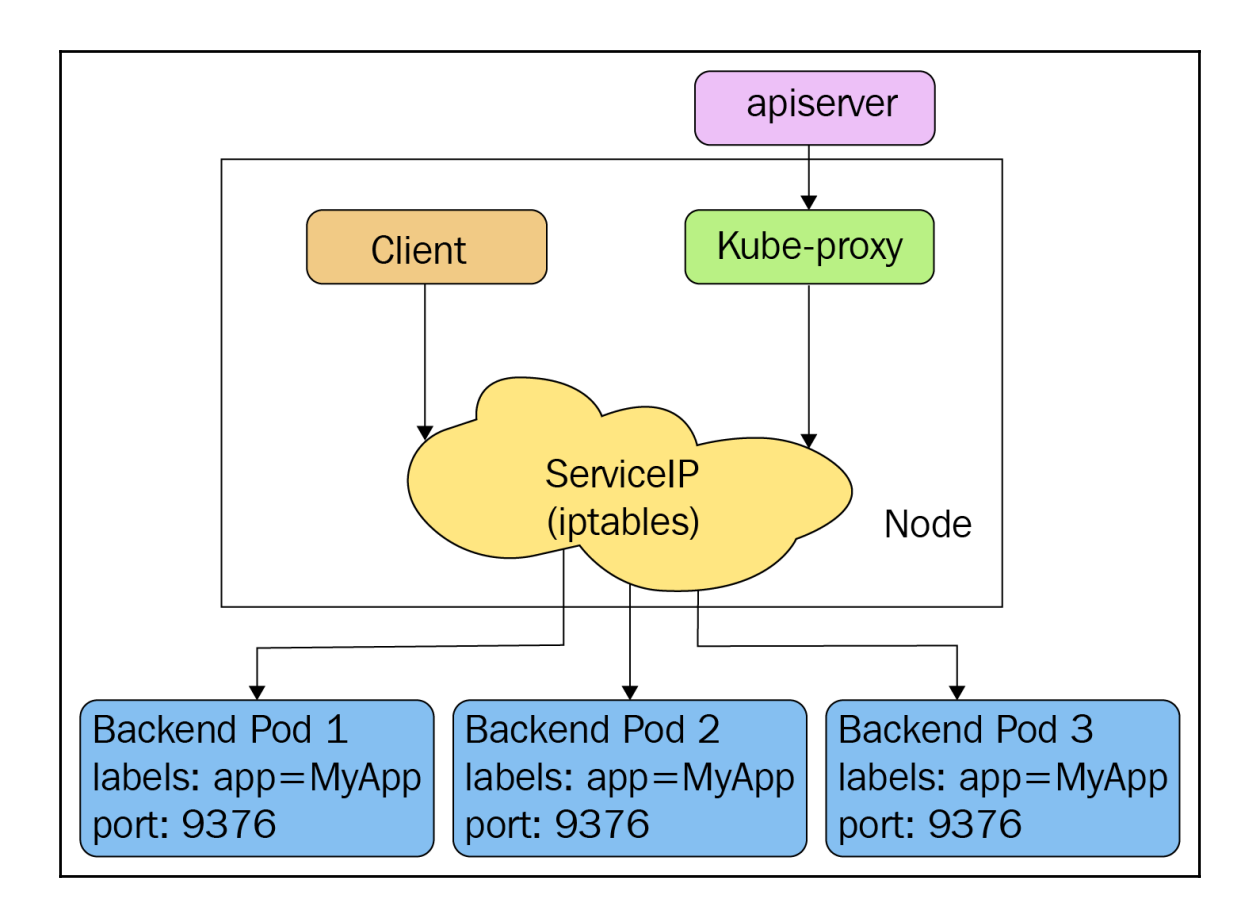

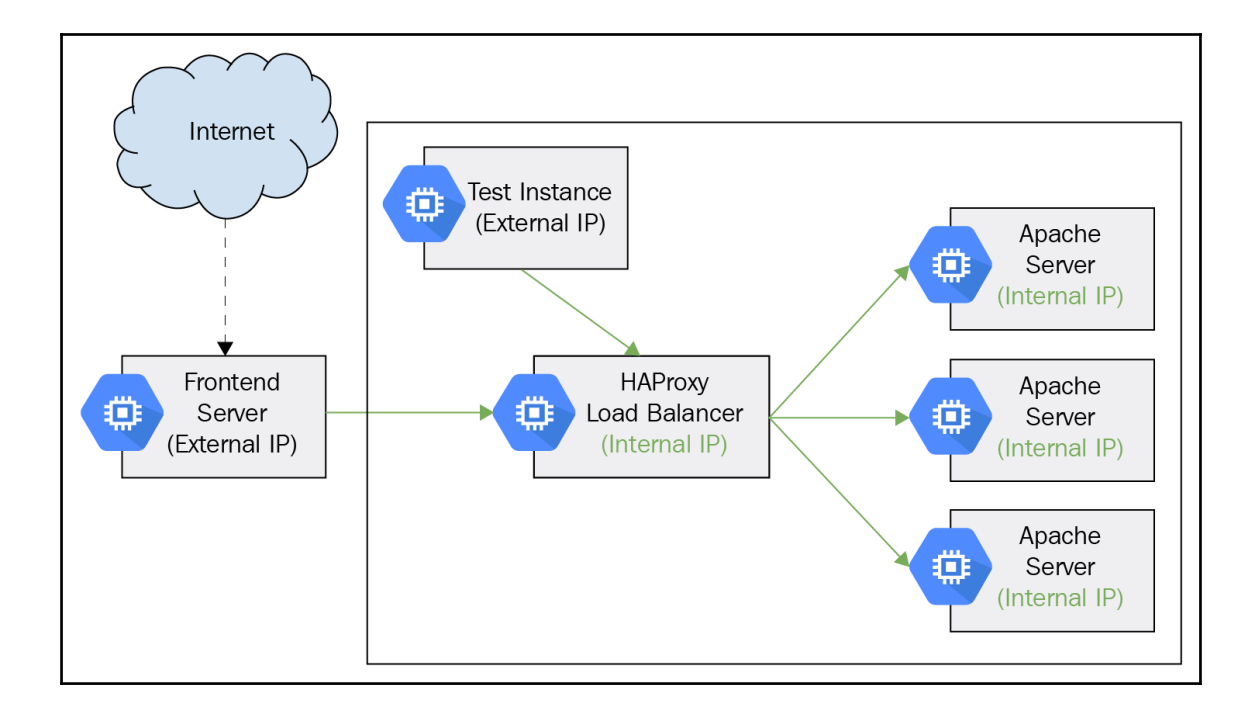

### **Chapter 11: Running Kubernetes on Multiple Clouds and Cluster Federation**

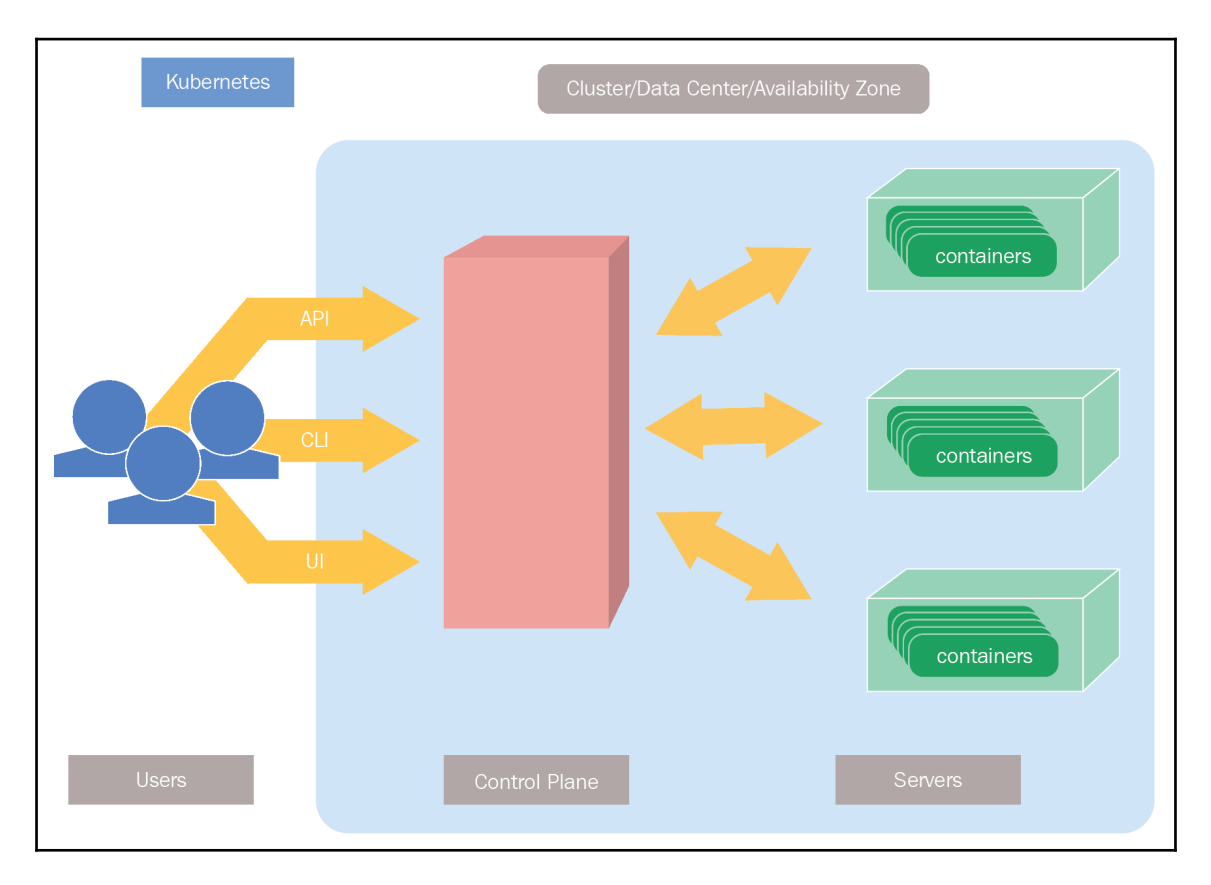

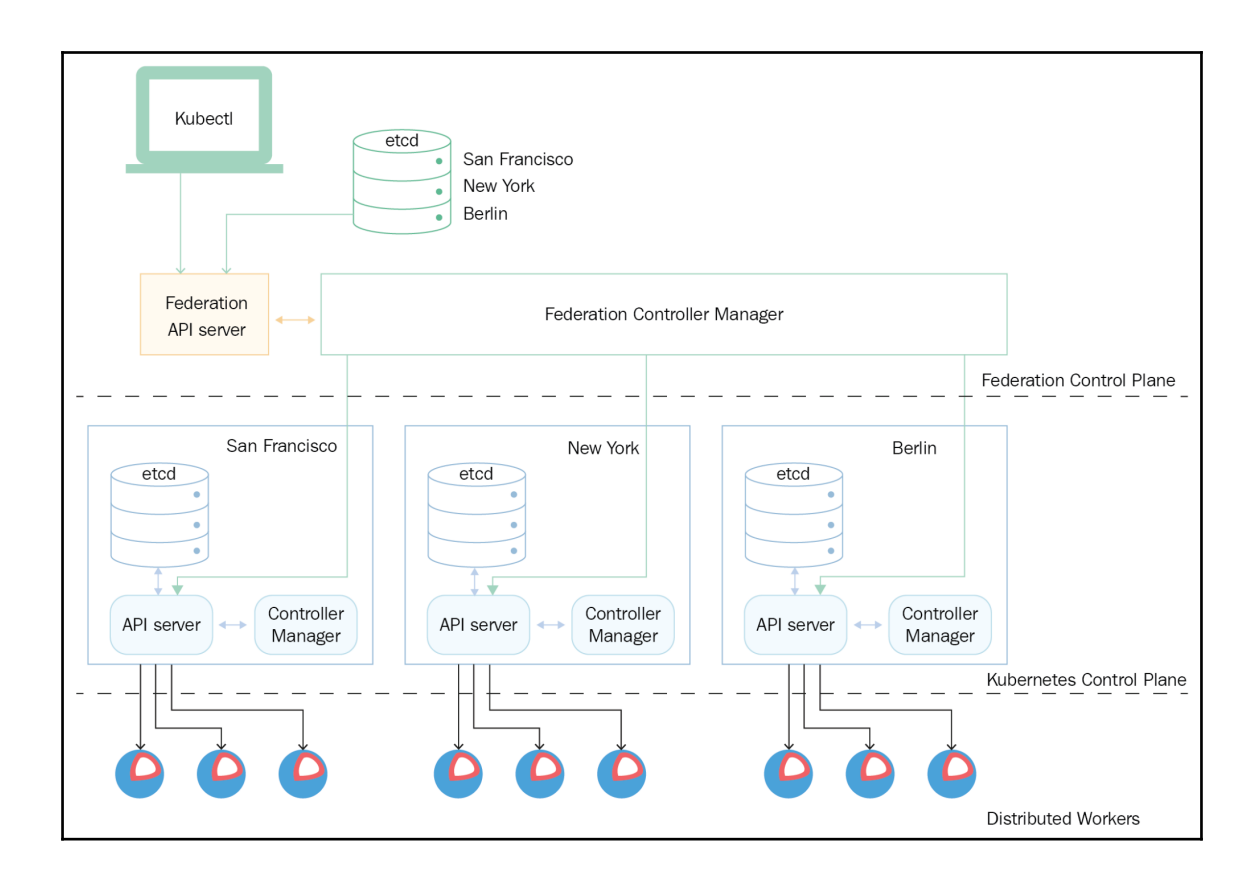

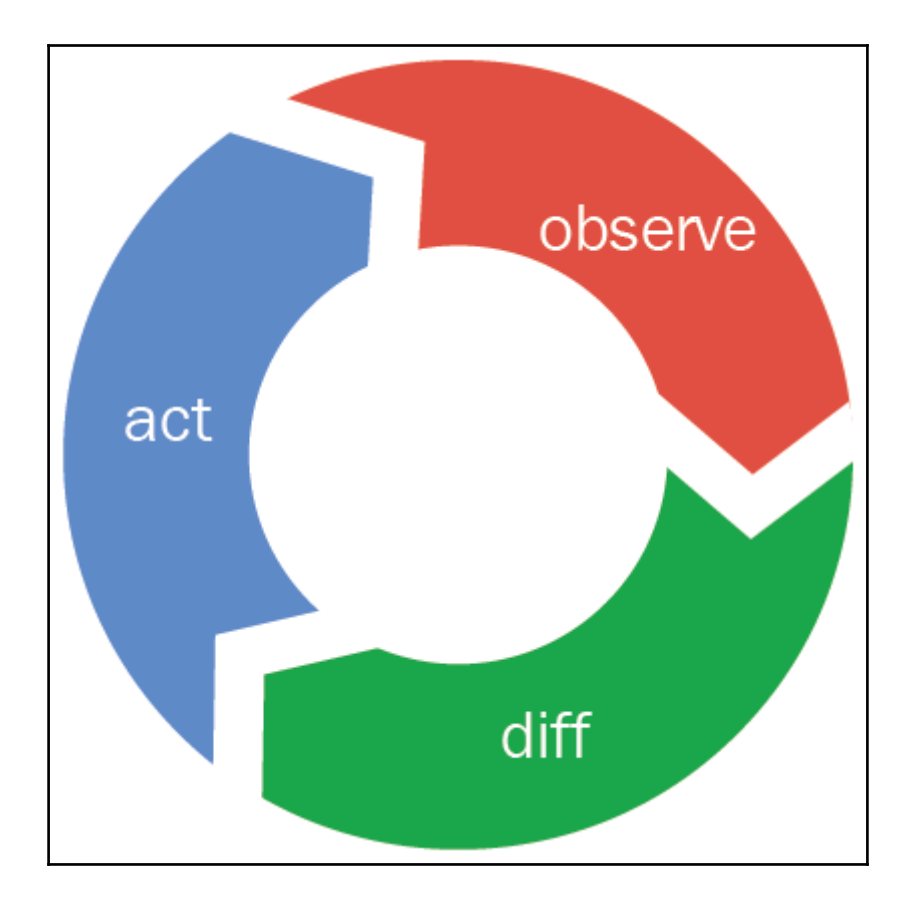

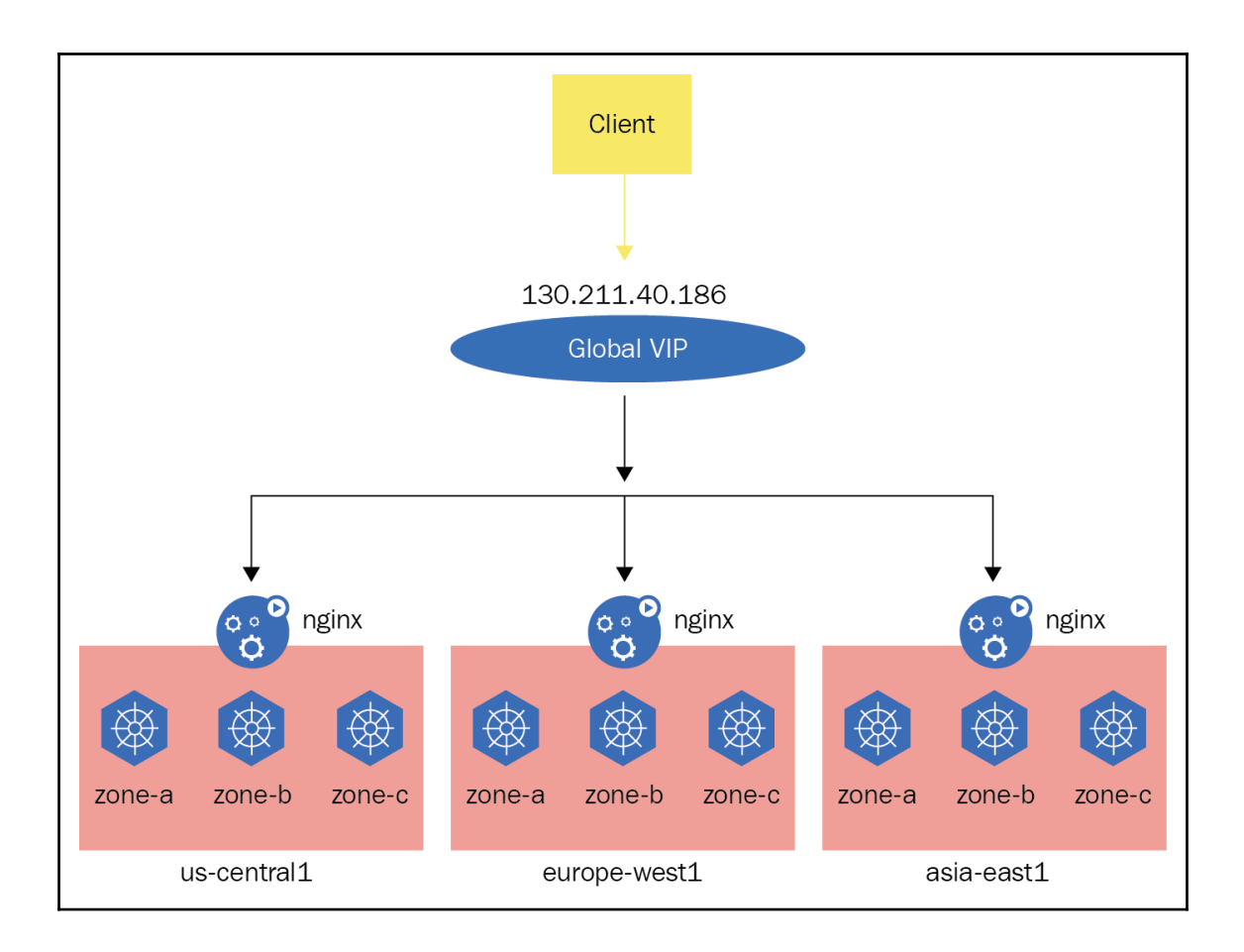

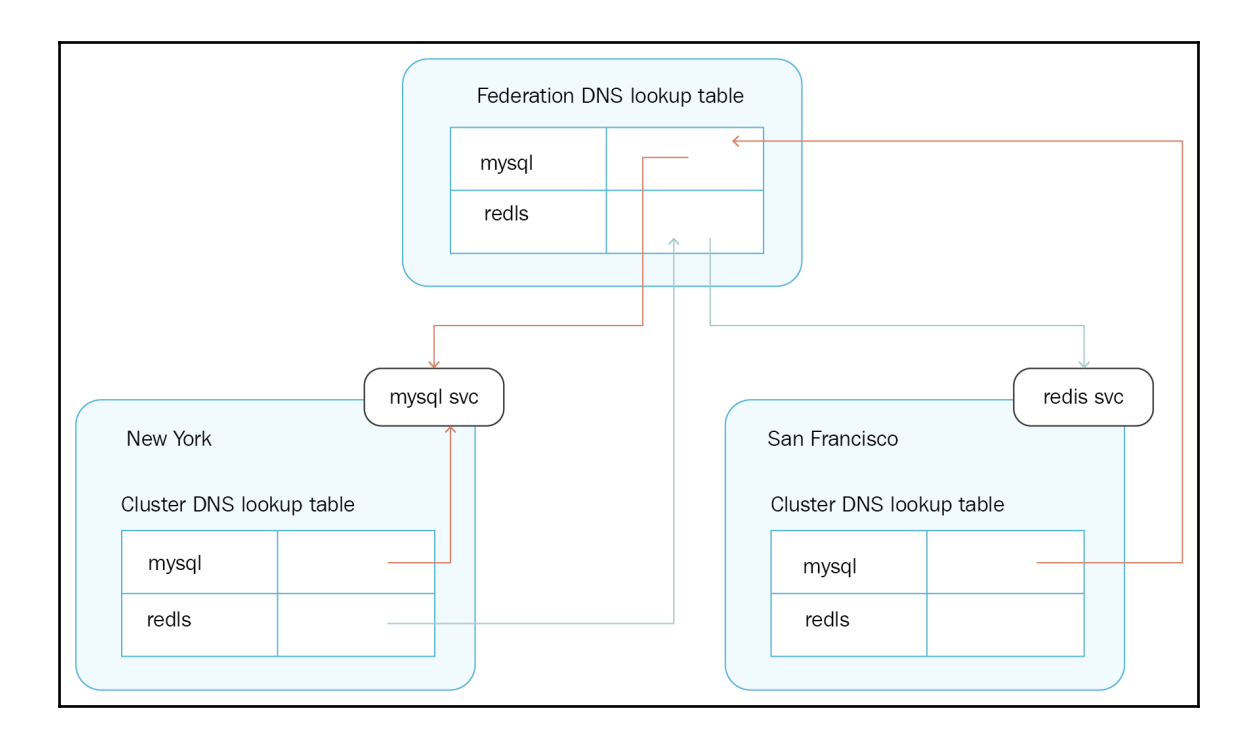

# **Chapter 12: Customizing Kubernetes – API and Plugins**

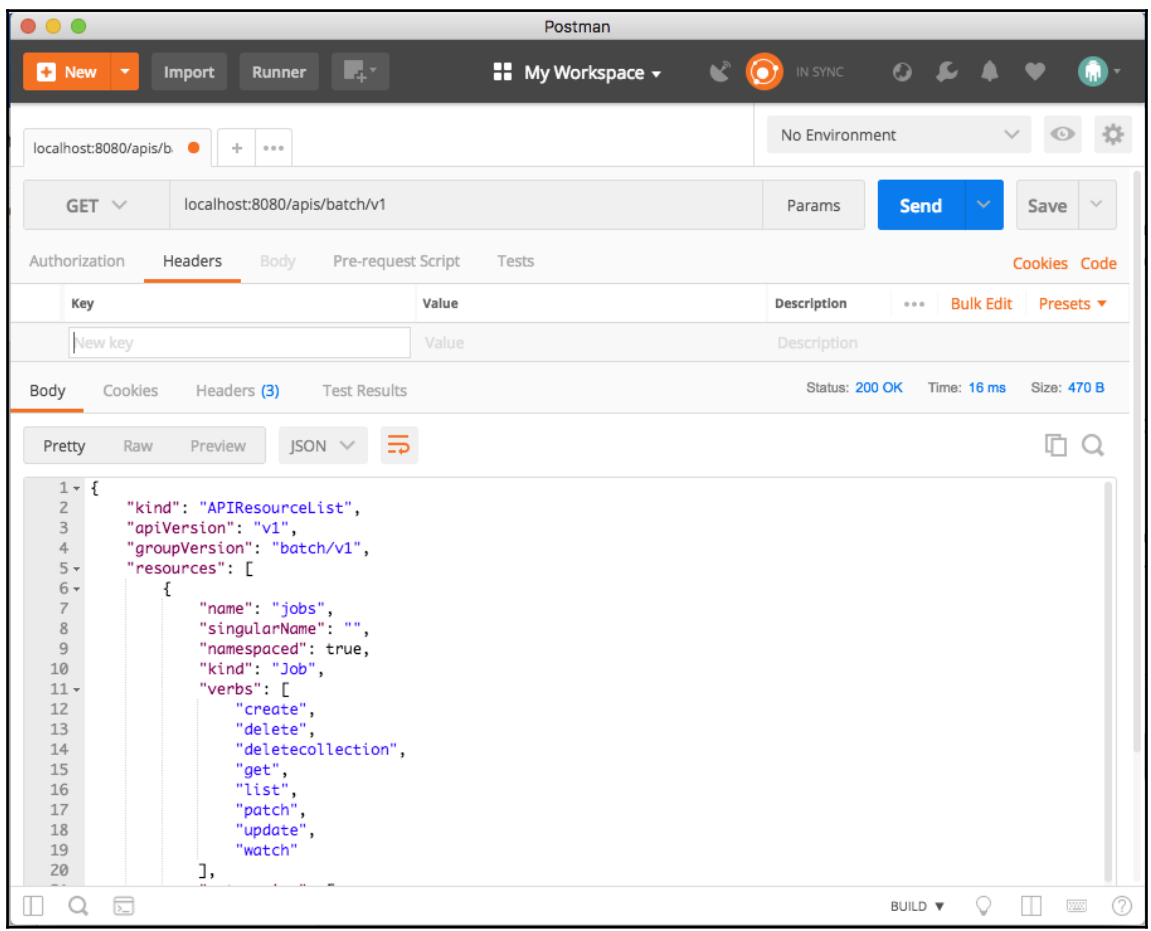

#### **Chapter 14: The Future of Kubernetes**

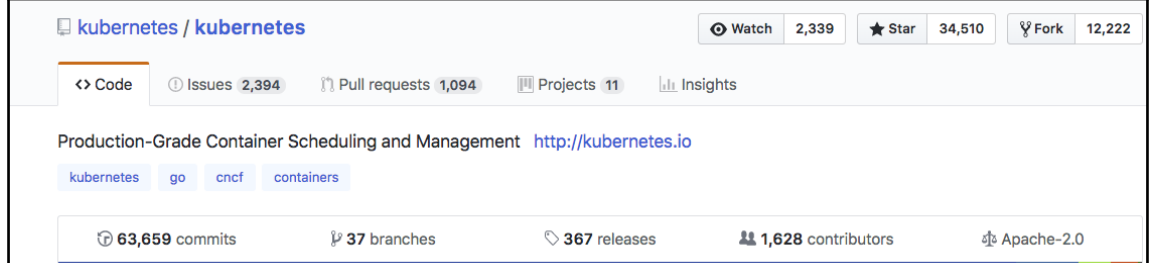

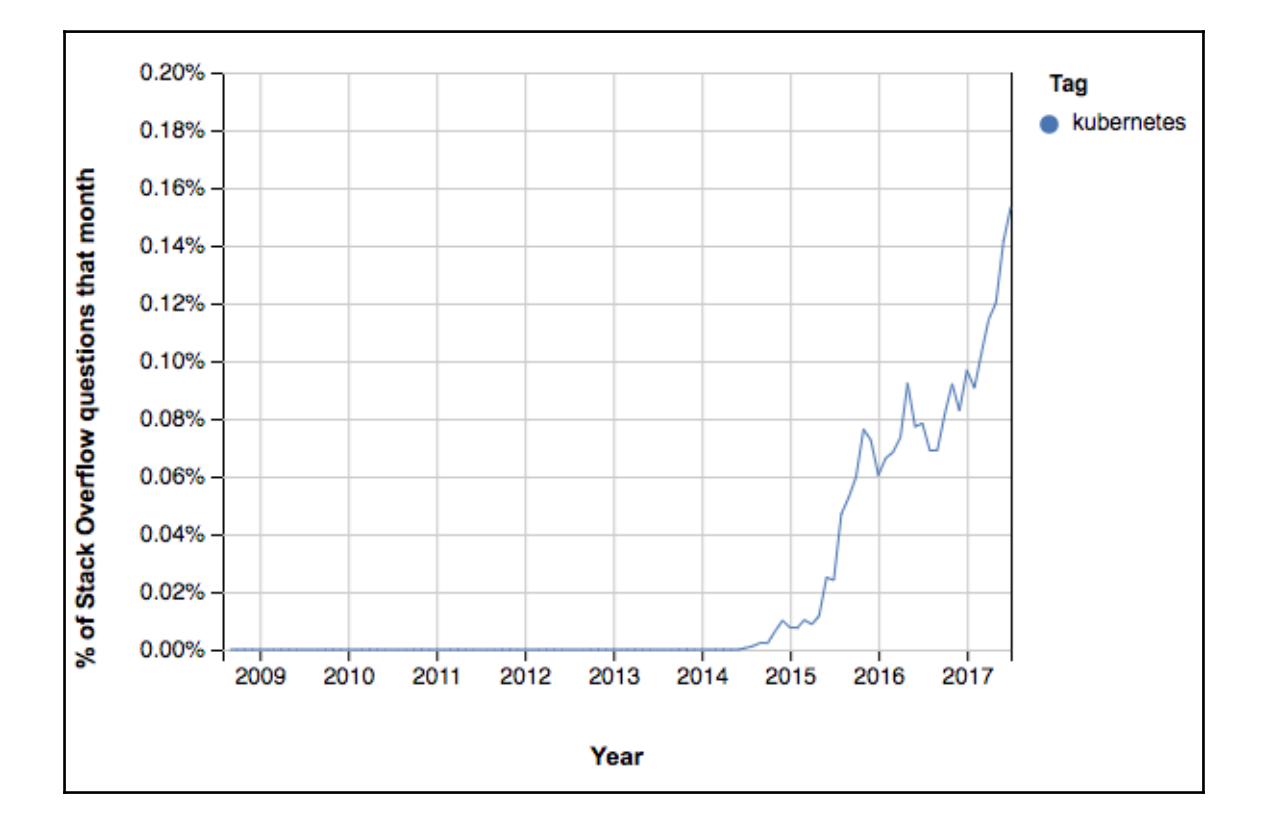

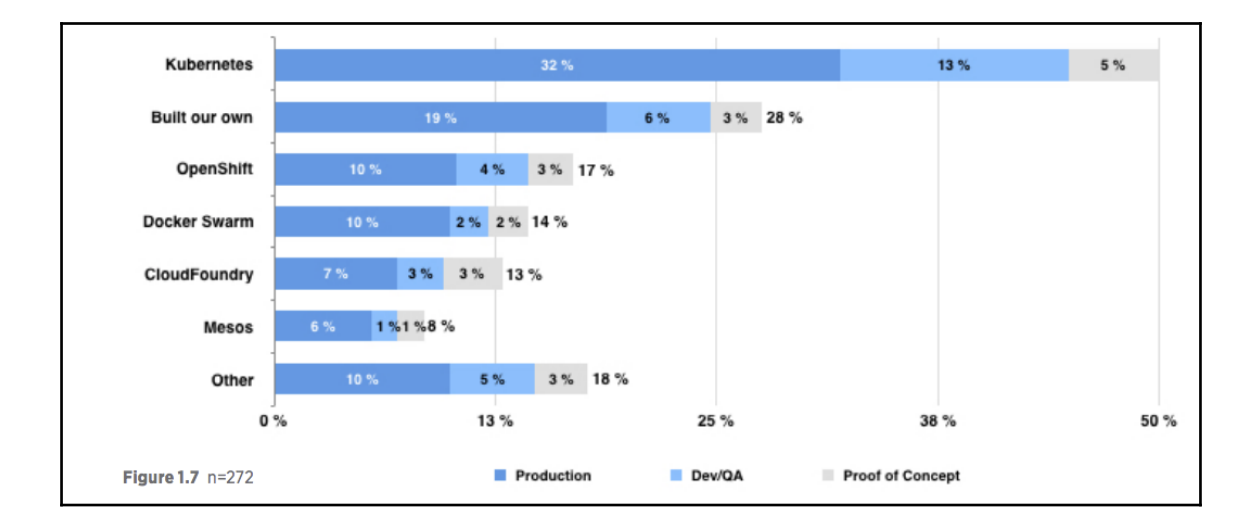